Minuet in F Major

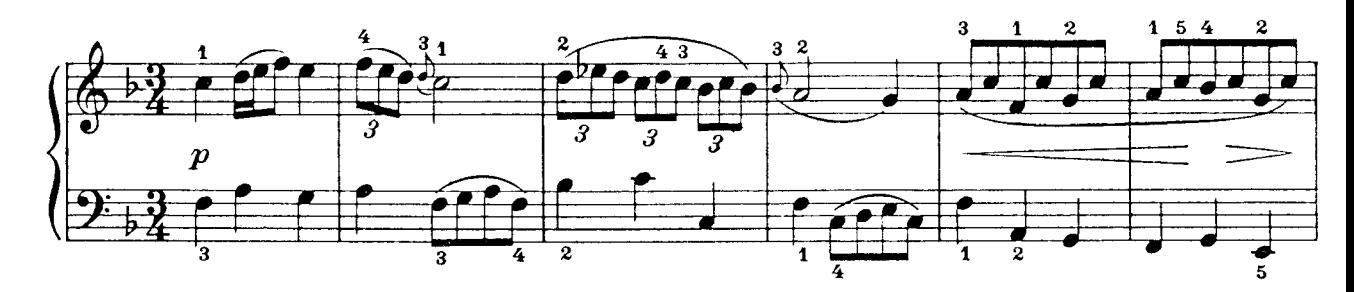

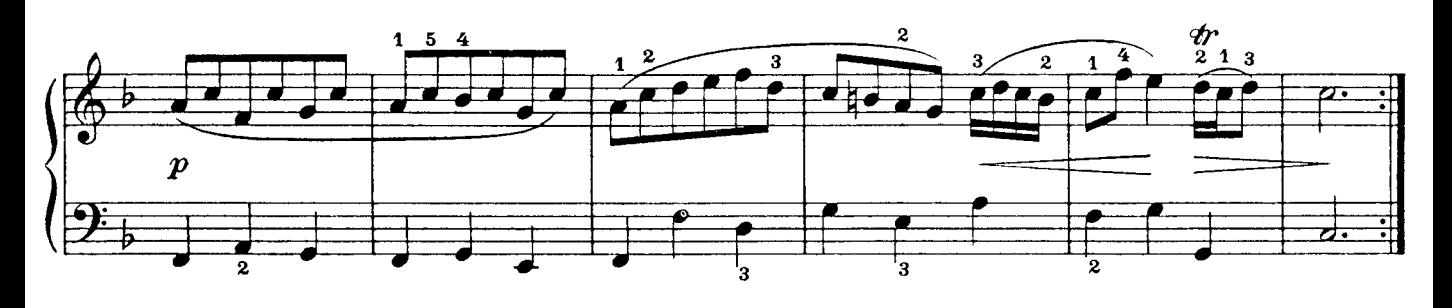

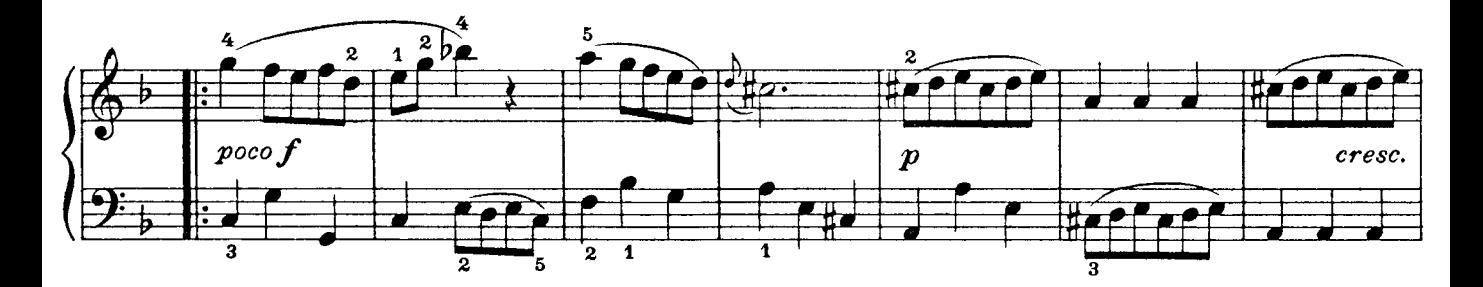

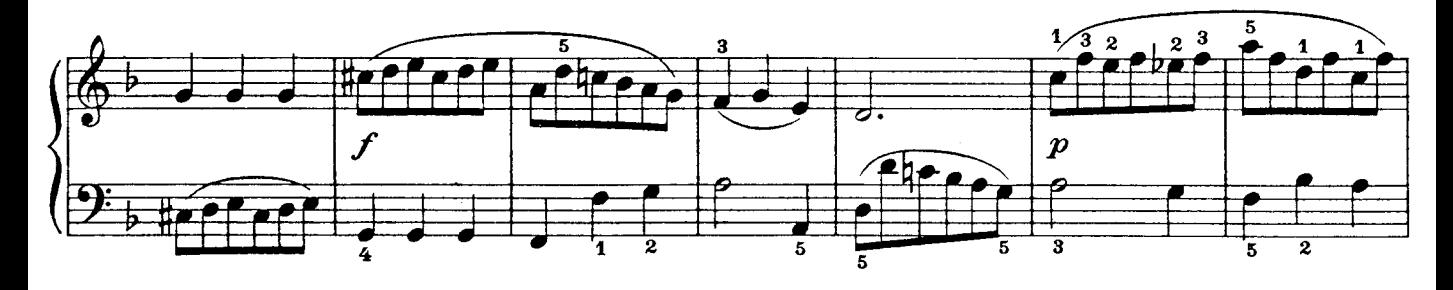

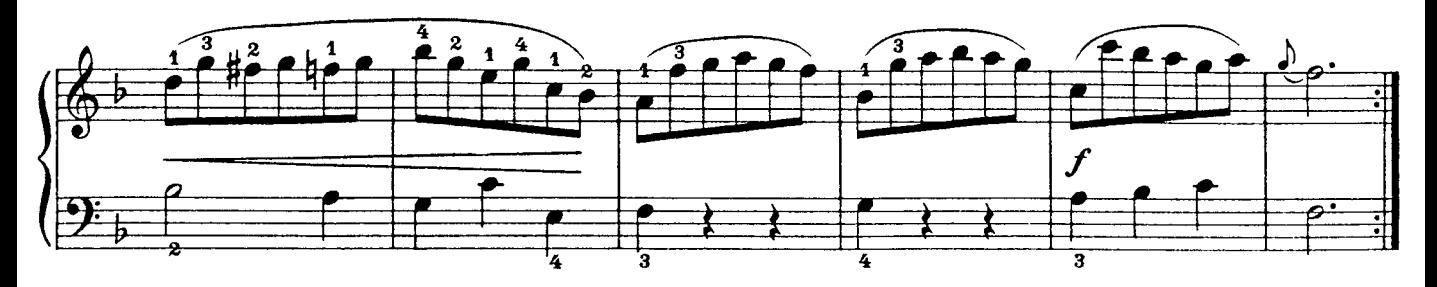

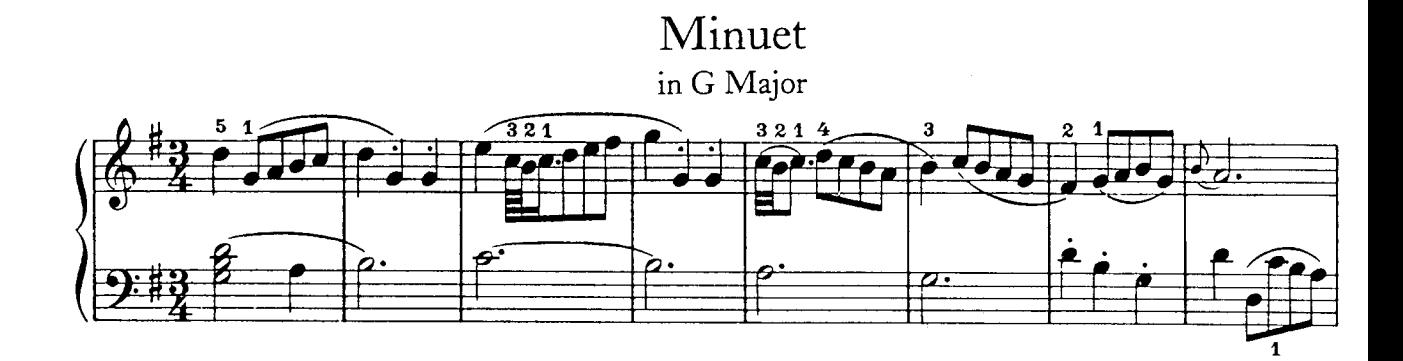

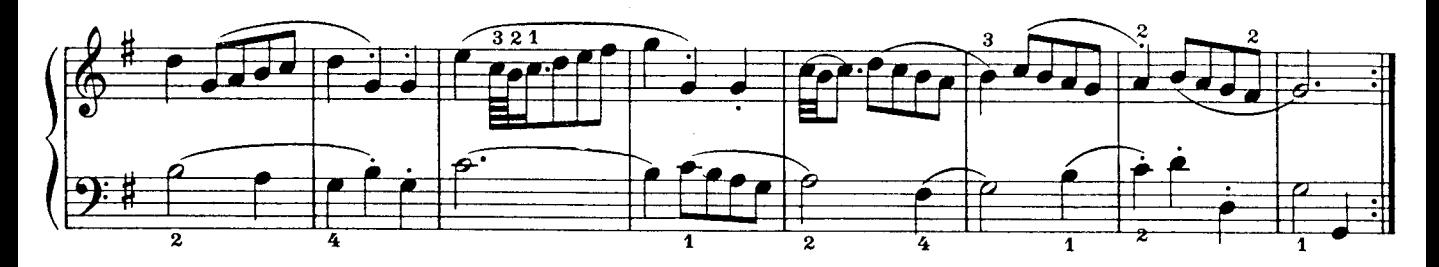

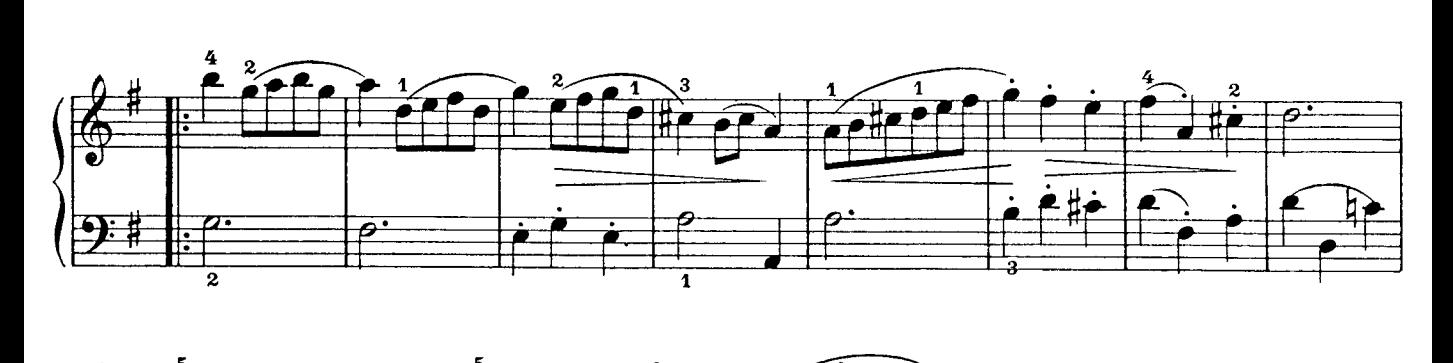

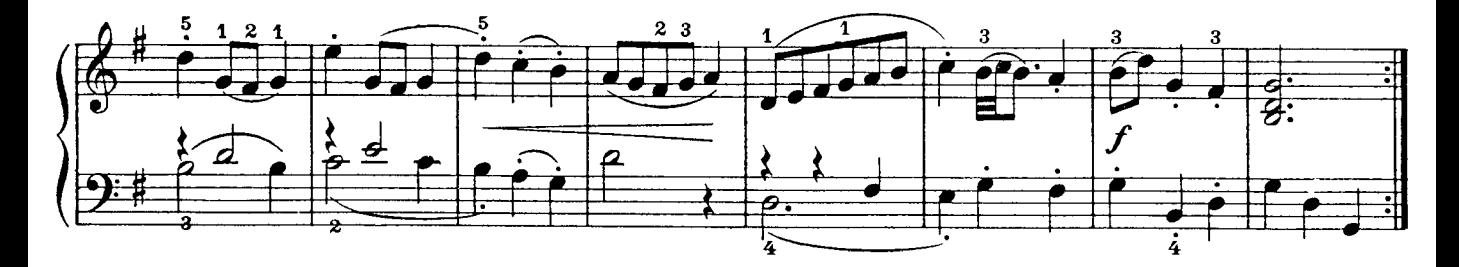

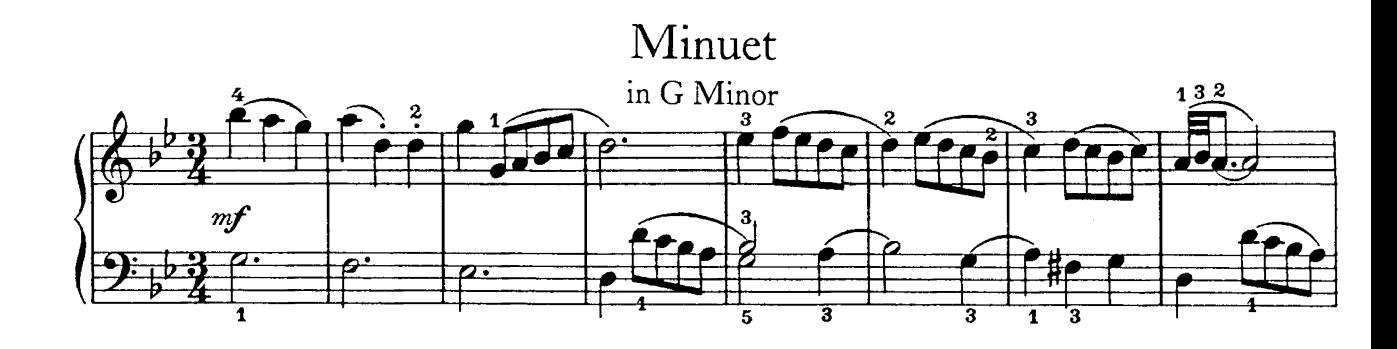

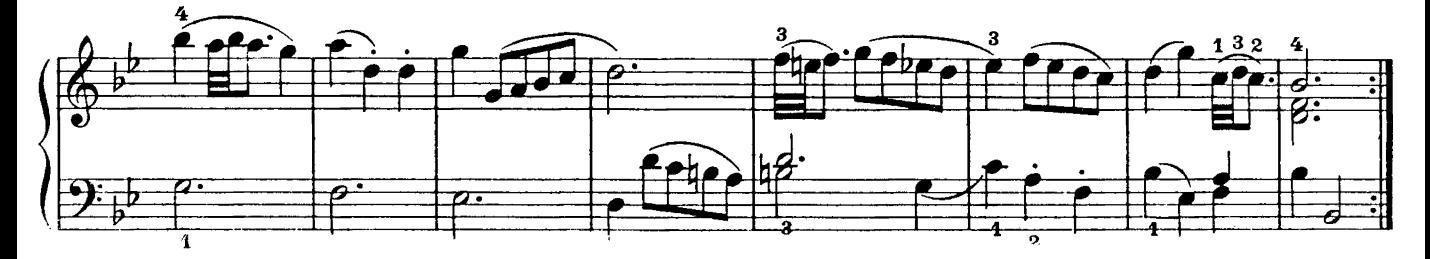

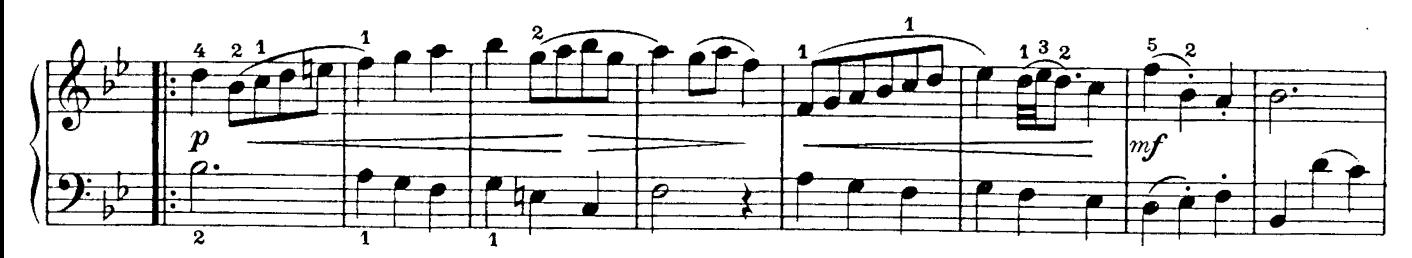

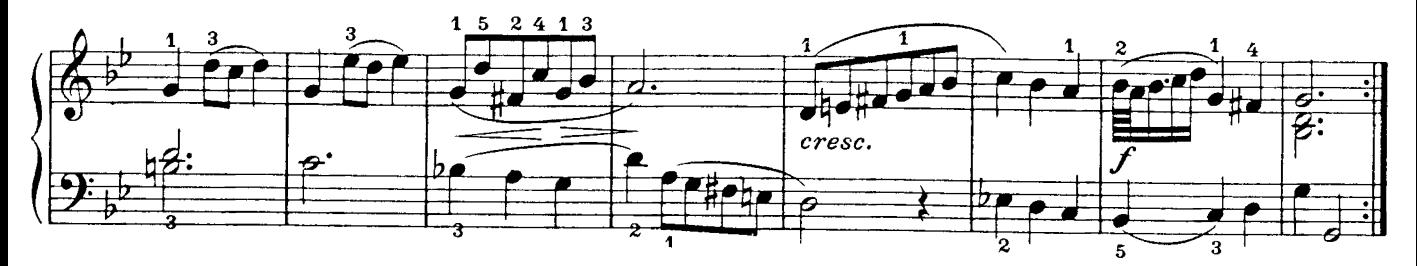

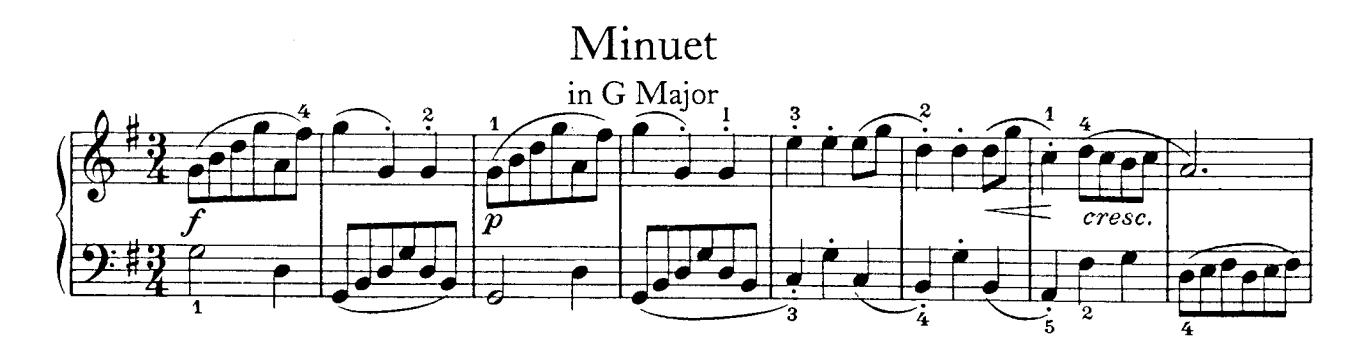

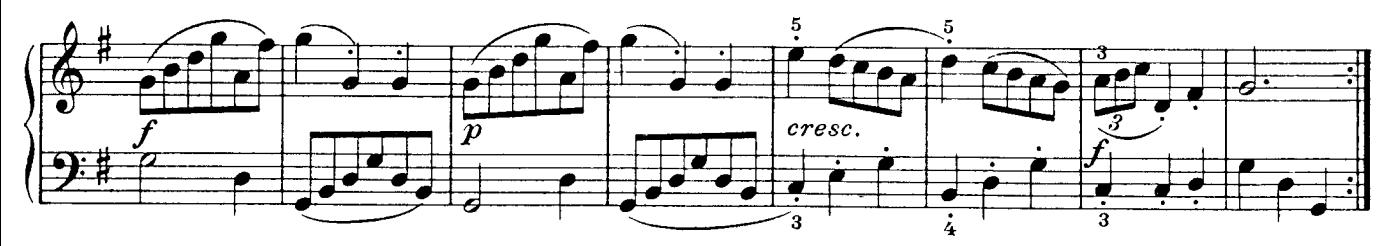

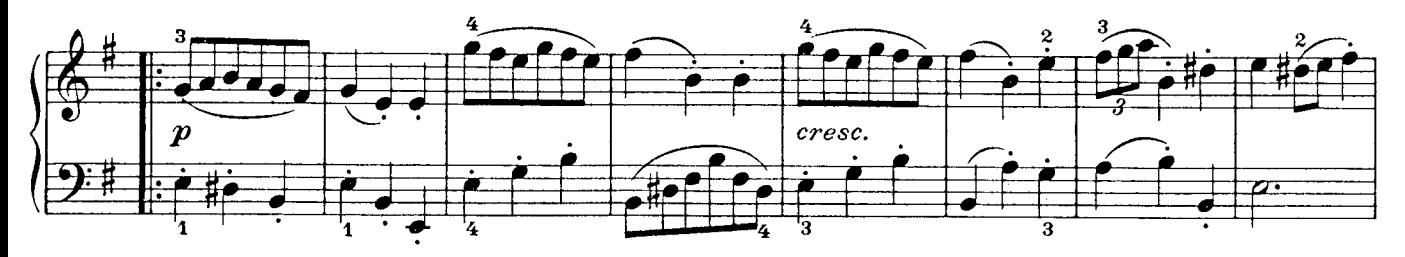

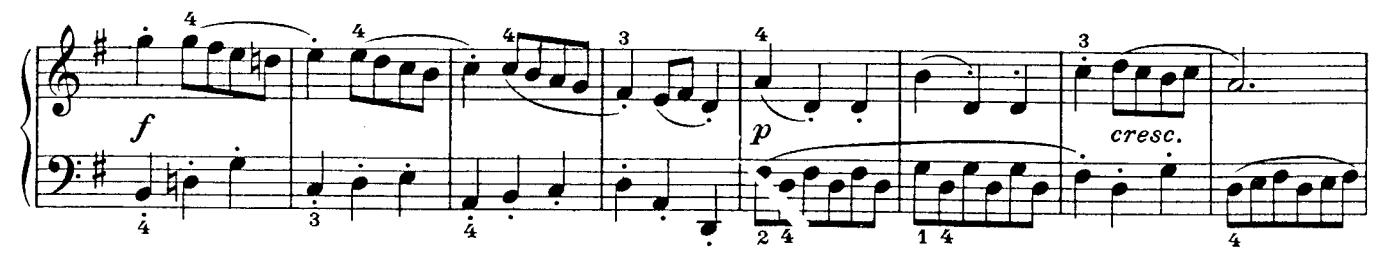

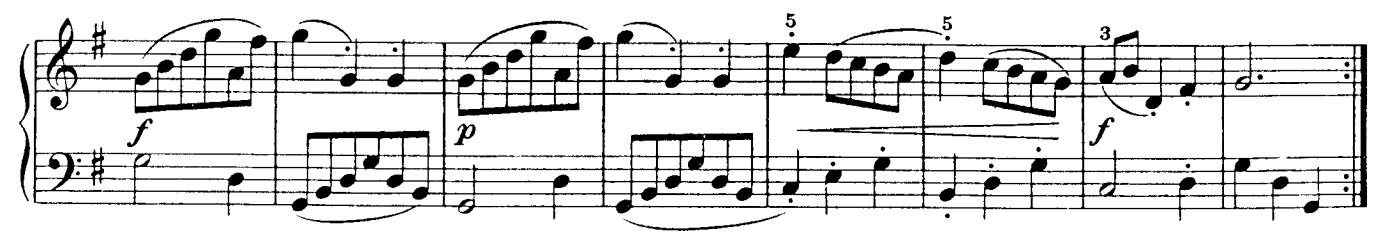

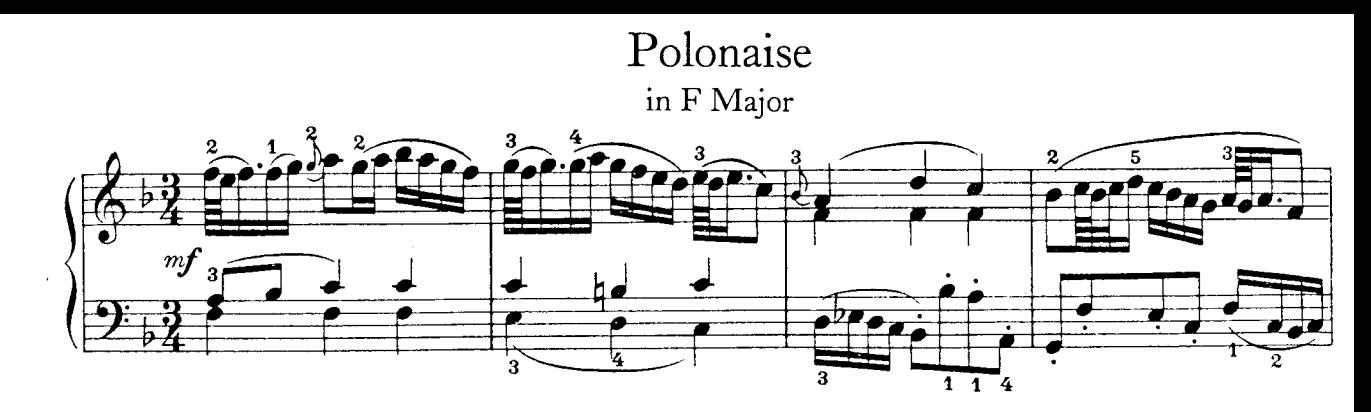

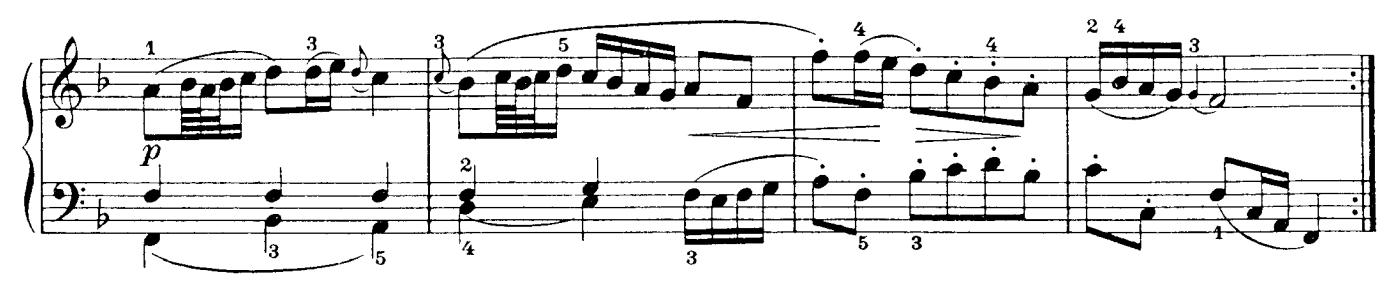

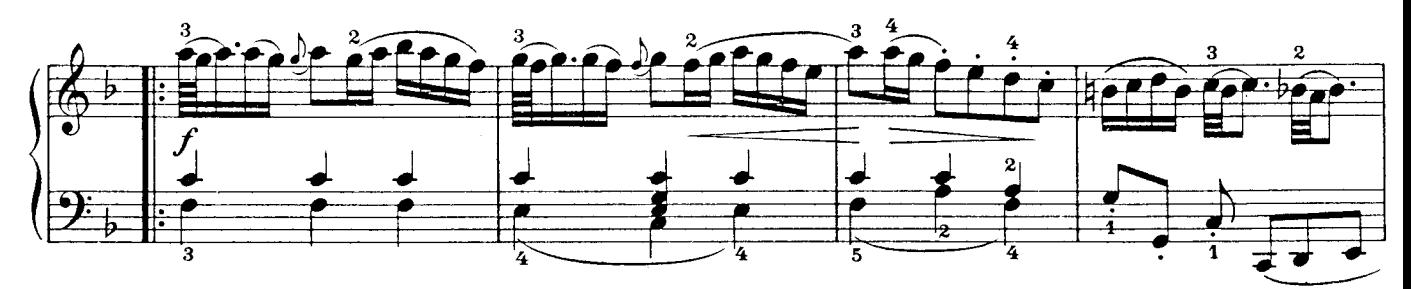

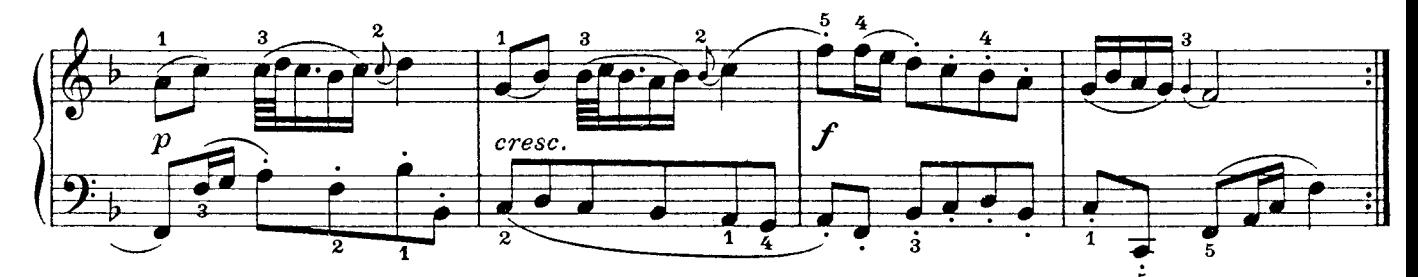

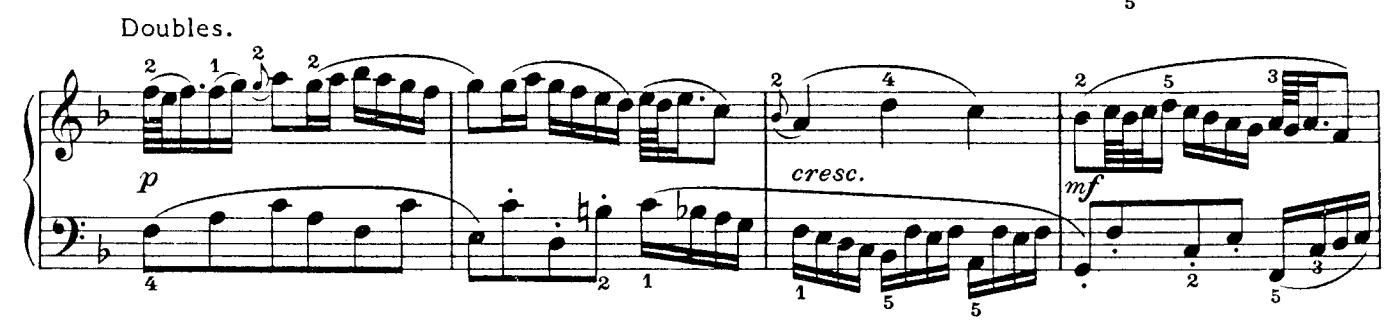

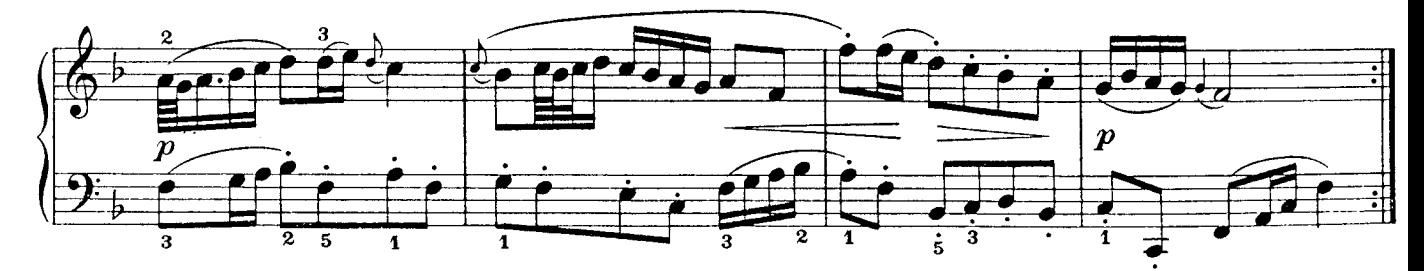

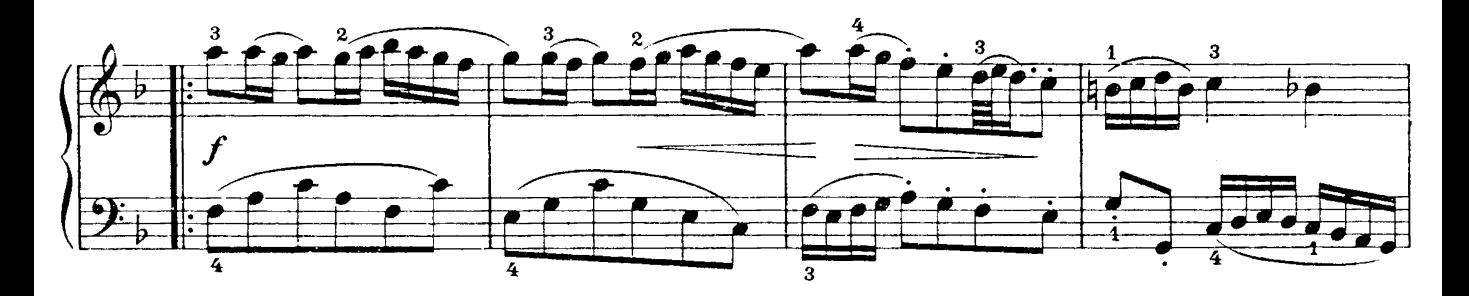

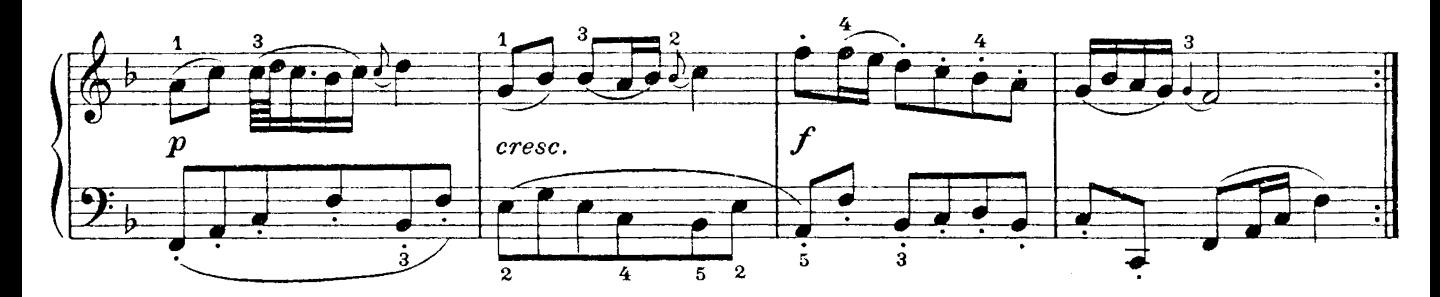

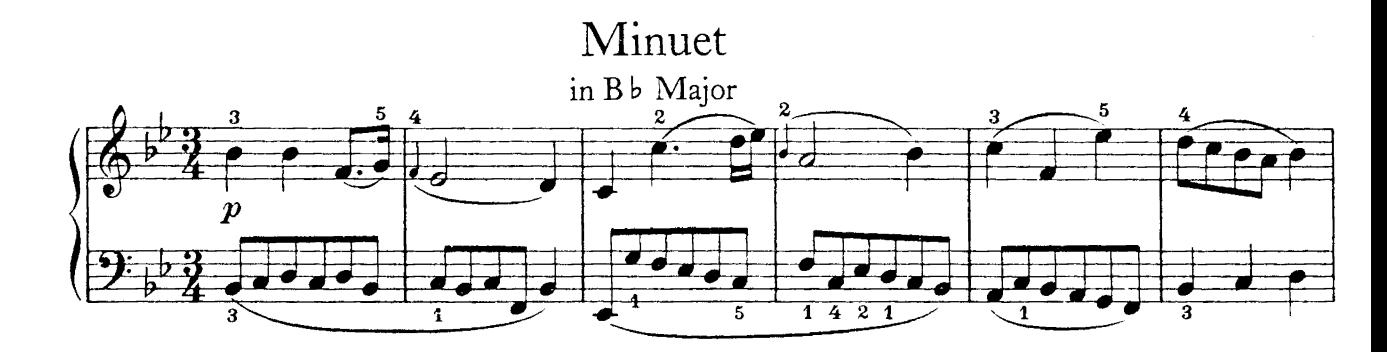

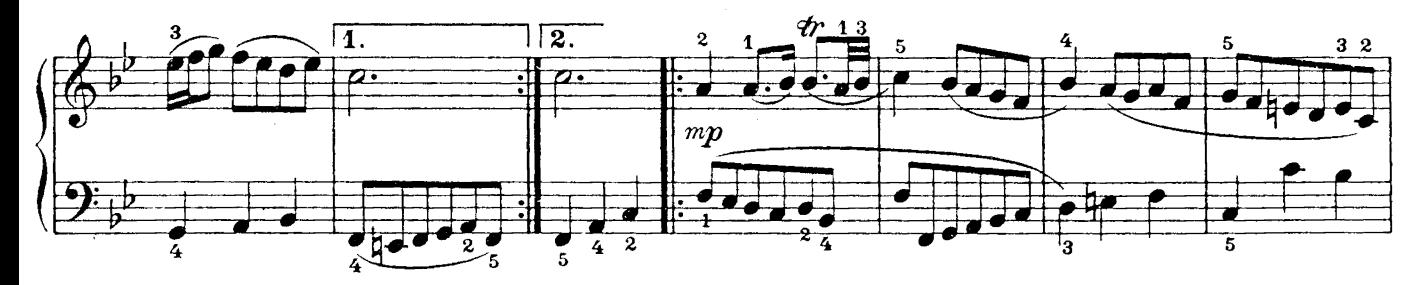

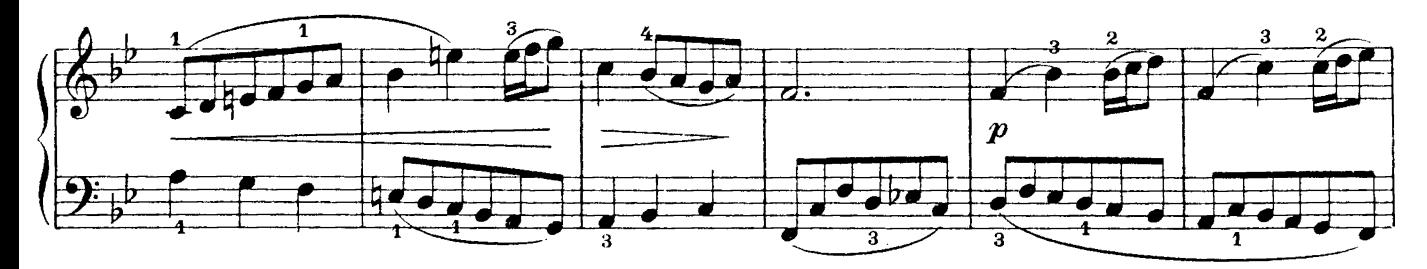

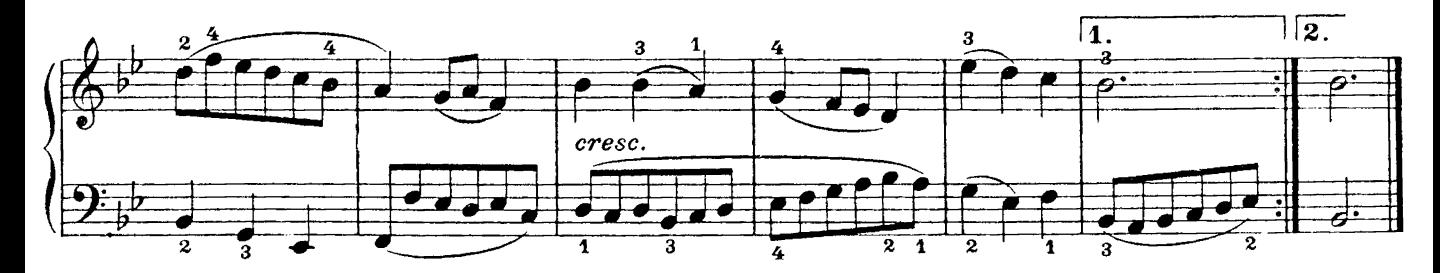

## Rondo (Francois Couperin)  $\begin{array}{|c|c|c|c|c|c|c|c|} \hline \left(\frac{1}{2}\right)^{\frac{1}{2}}\left(\frac{1}{2}\right)^{\frac{1}{2}} & \frac{1}{2}\left(\frac{1}{2}\right)^{\frac{1}{2}} & \frac{1}{2}\left(\frac{1}{2}\right)^{\frac{1}{2}} & \frac{1}{2}\left(\frac{1}{2}\right)^{\frac{1}{2}} & \frac{1}{2}\left(\frac{1}{2}\right)^{\frac{1}{2}} & \frac{1}{2}\left(\frac{1}{2}\right)^{\frac{1}{2}} & \frac{1}{2}\left(\frac{1}{2}\right)^{\frac{1}{2}} & \frac{1}{2}\$

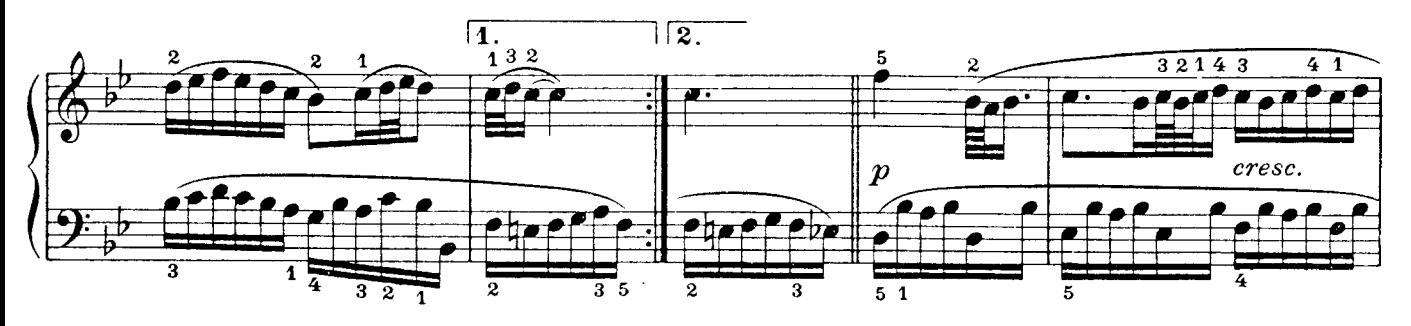

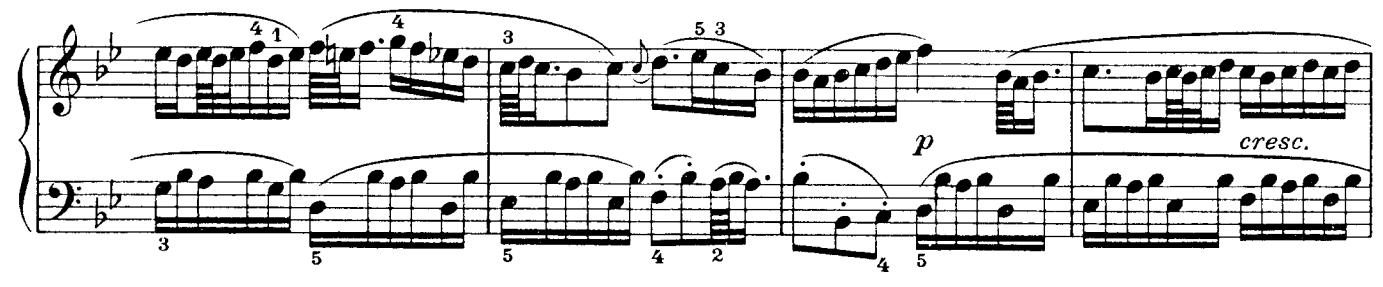

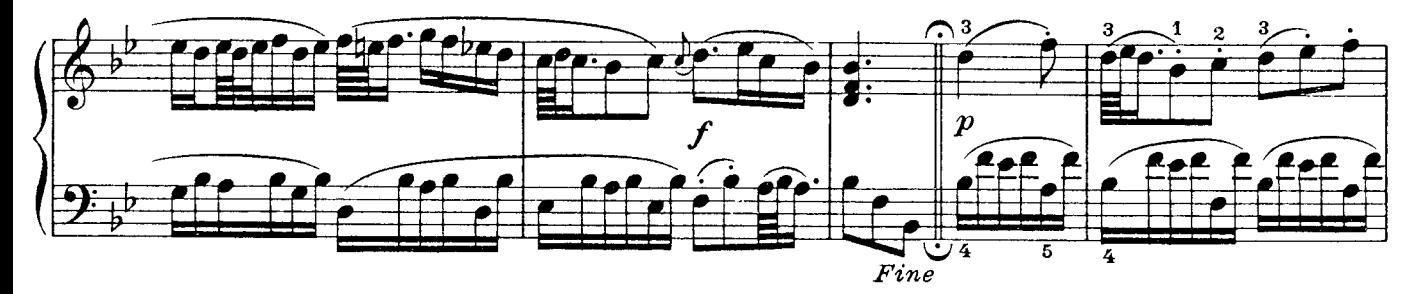

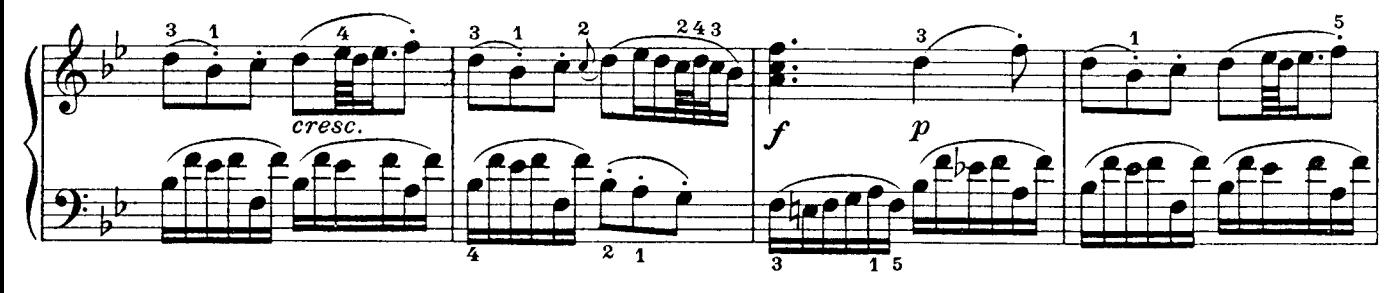

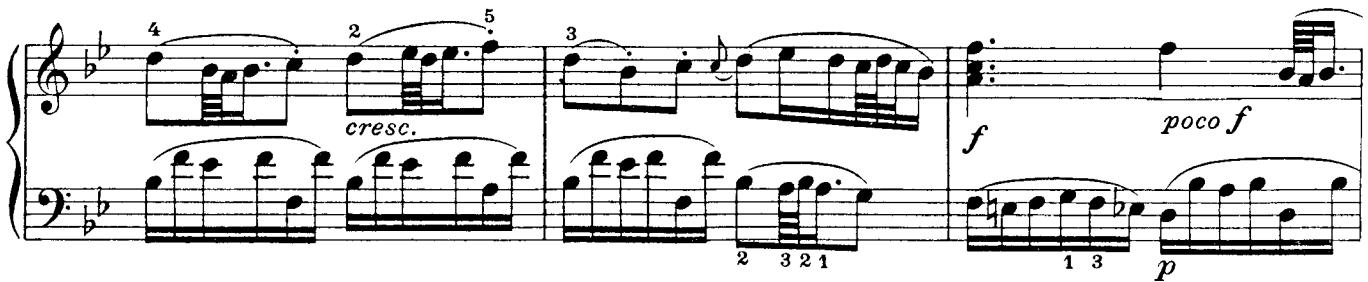

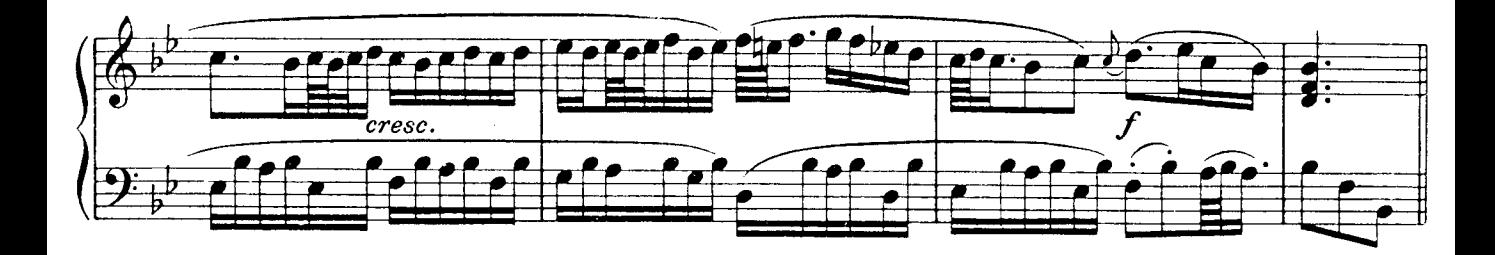

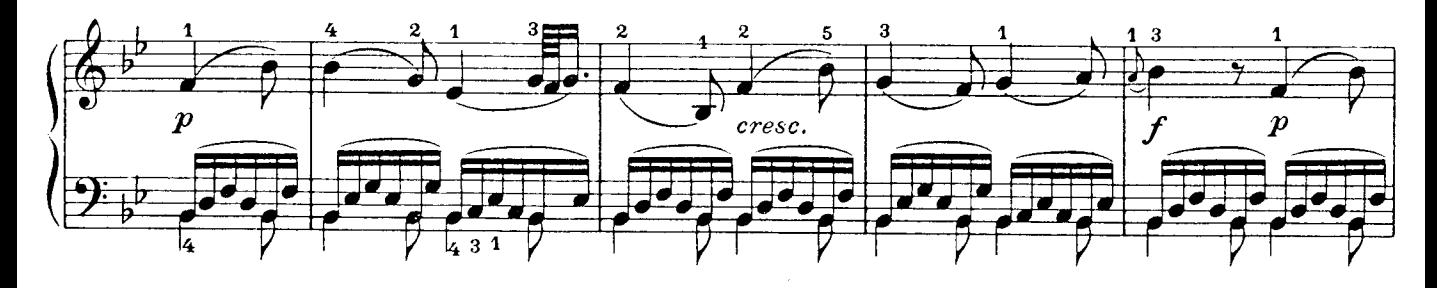

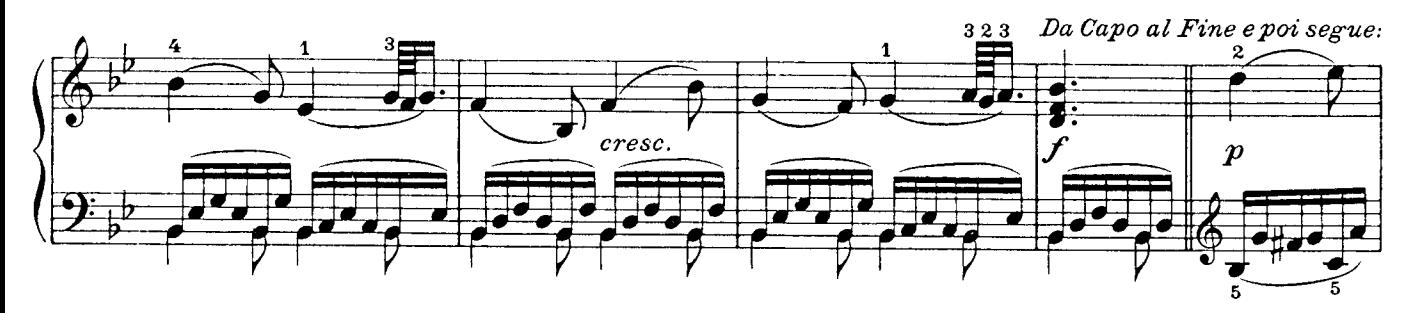

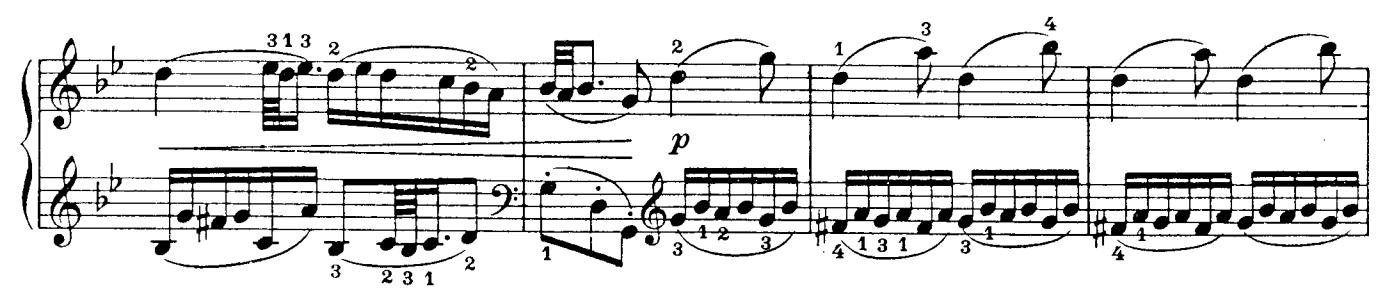

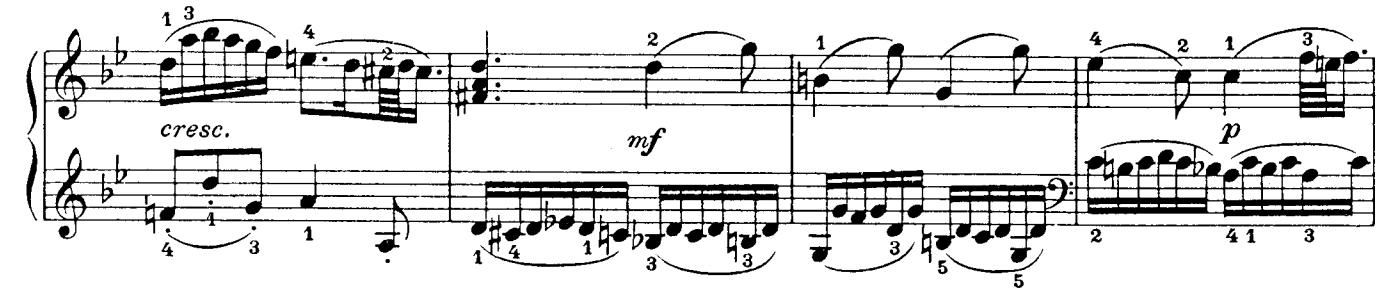

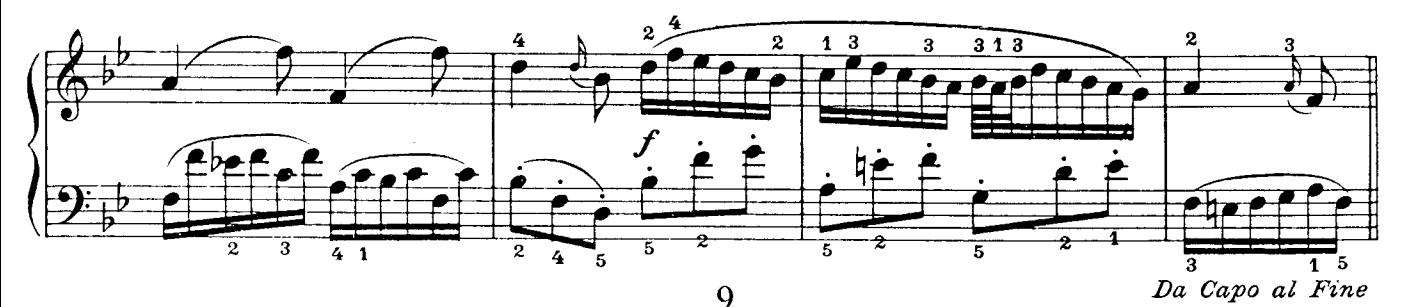

## Polonaise in G Minor

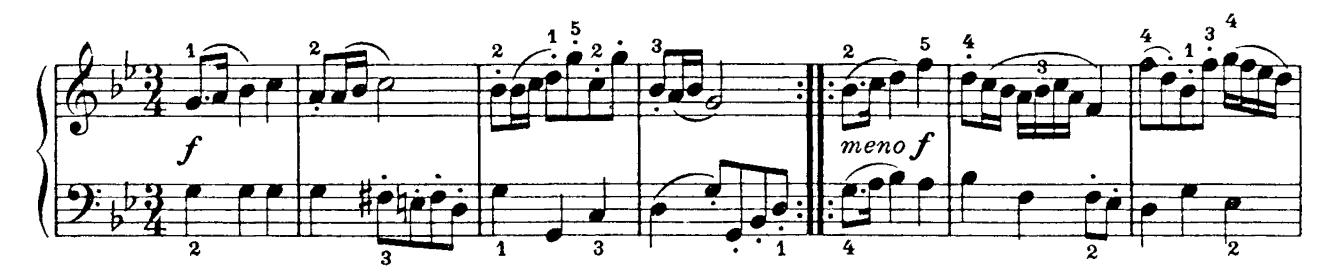

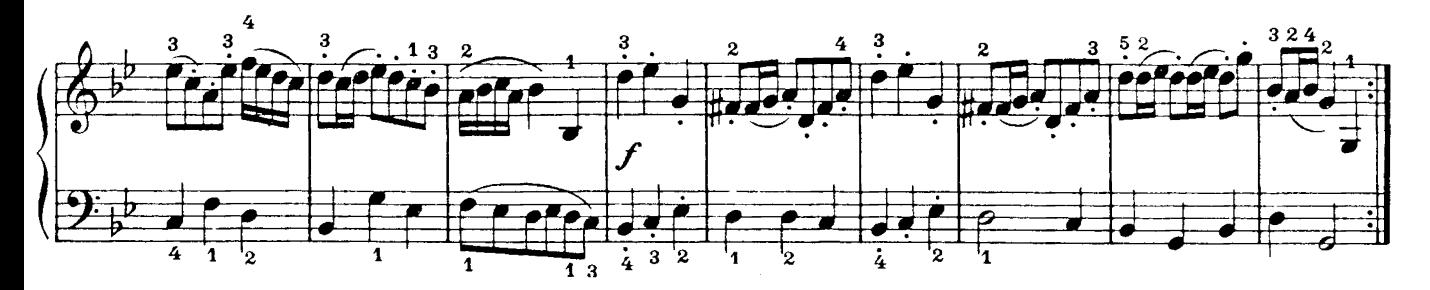

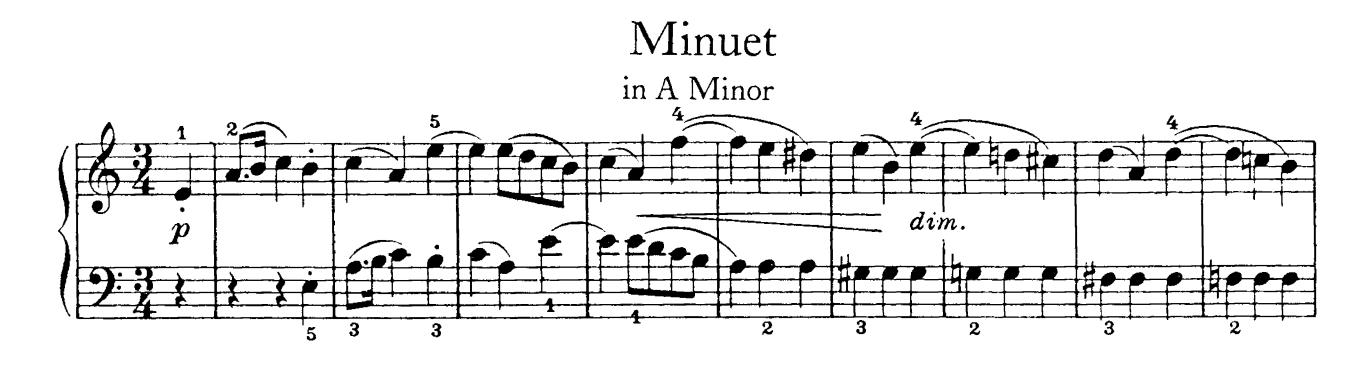

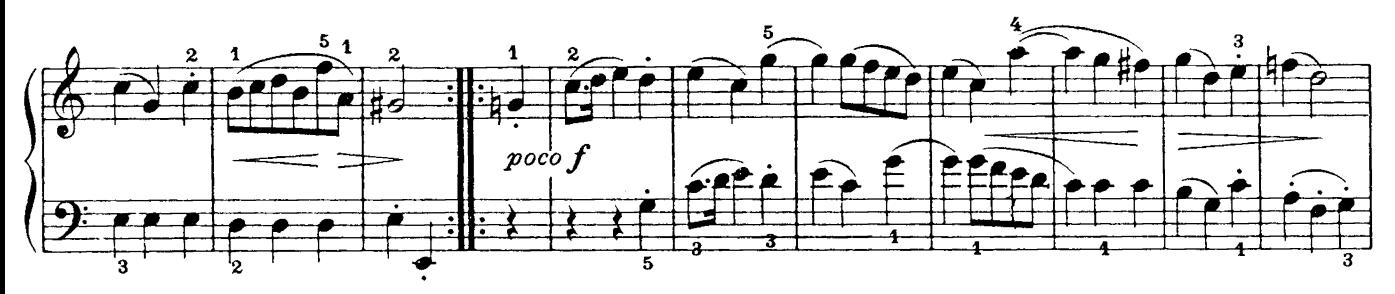

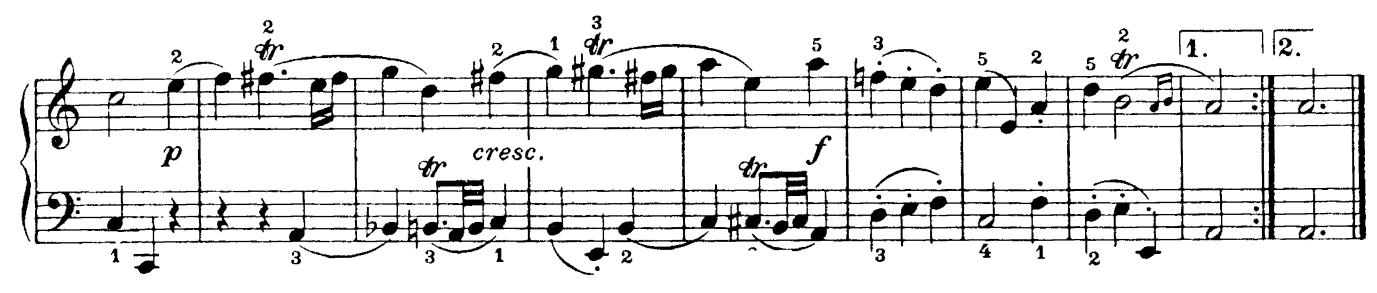

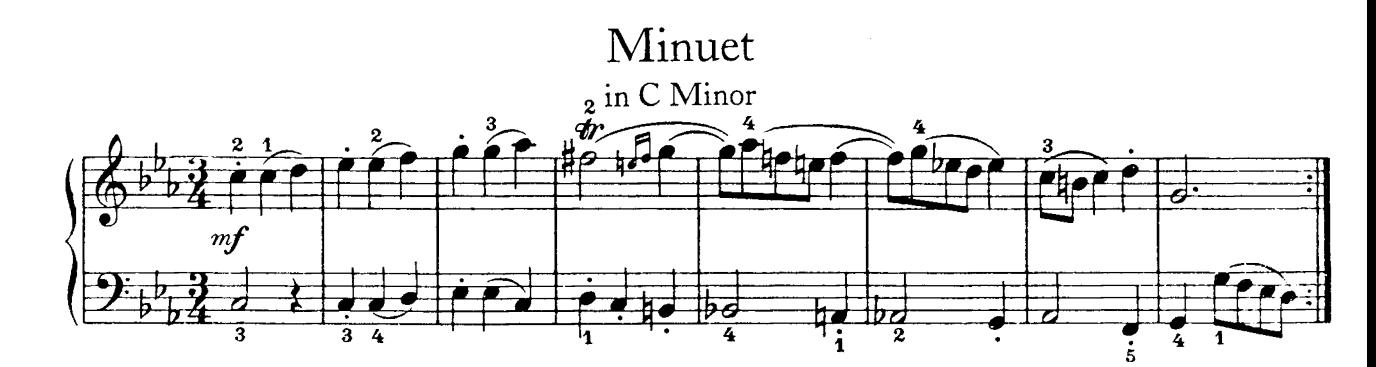

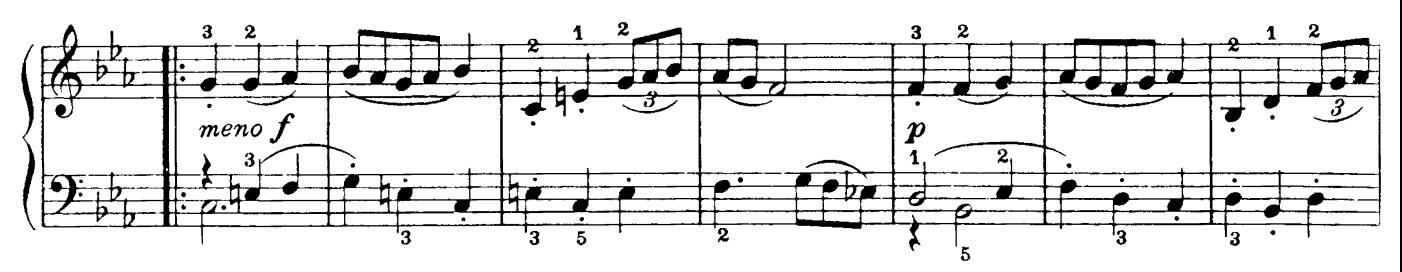

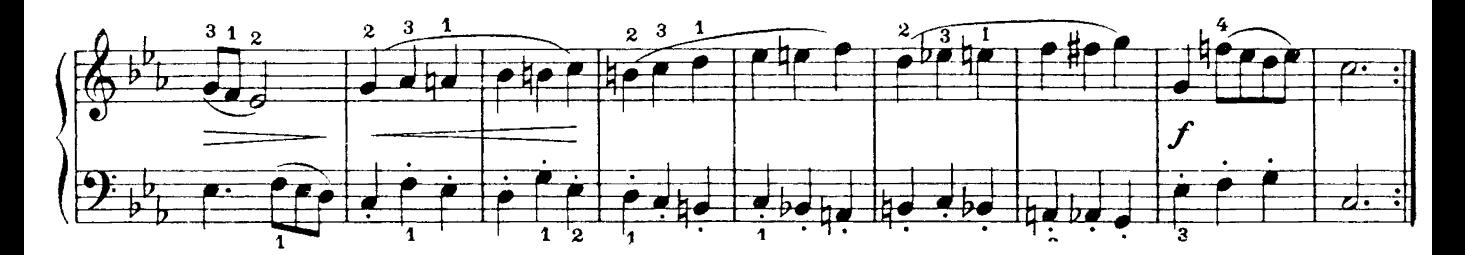

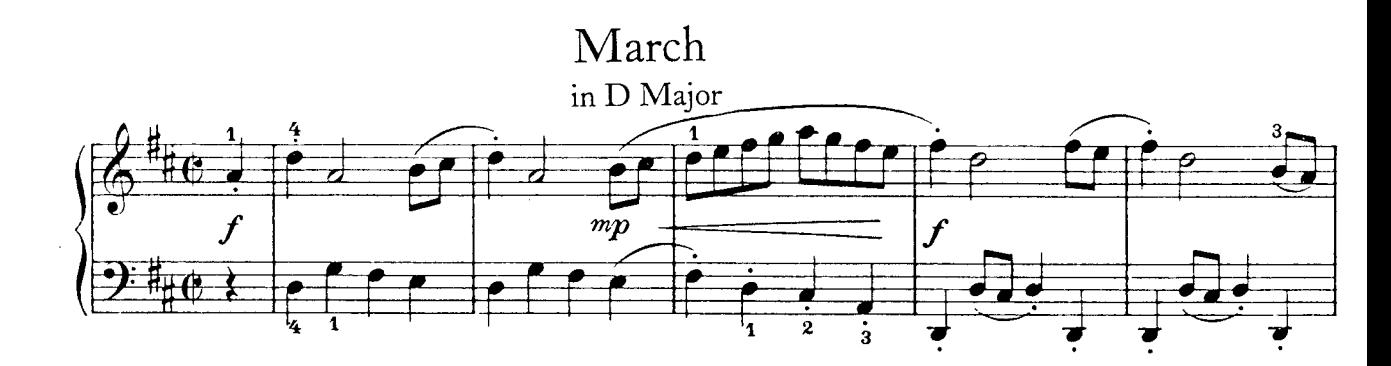

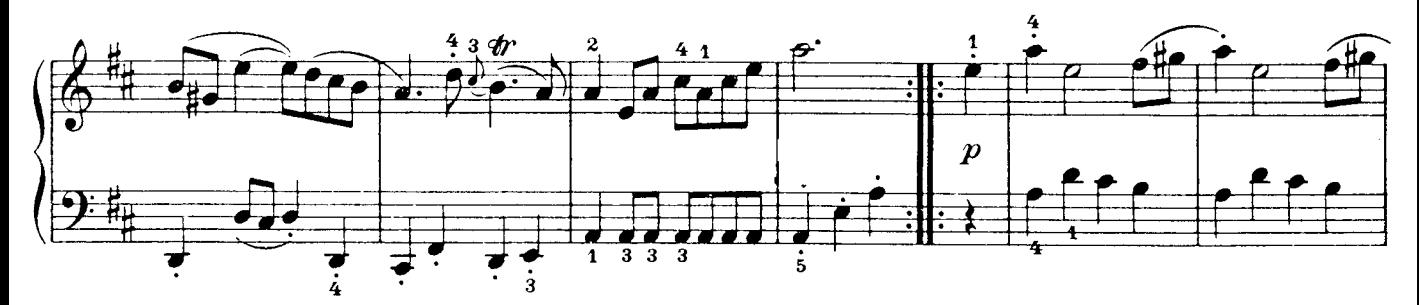

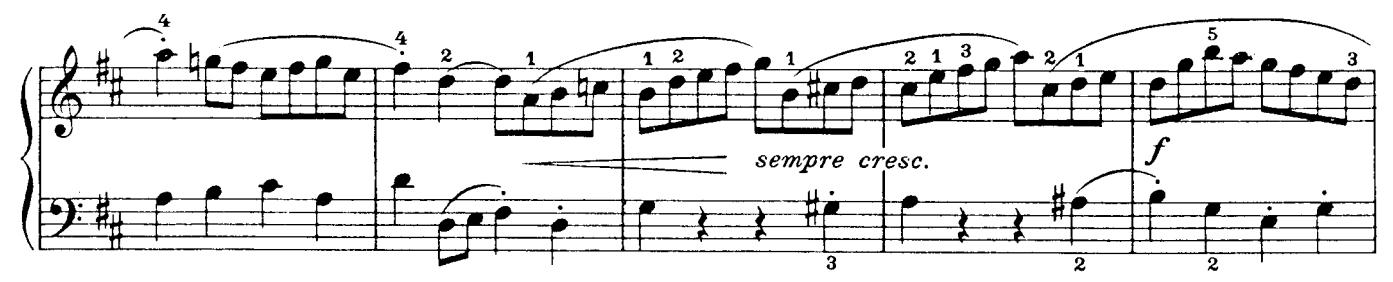

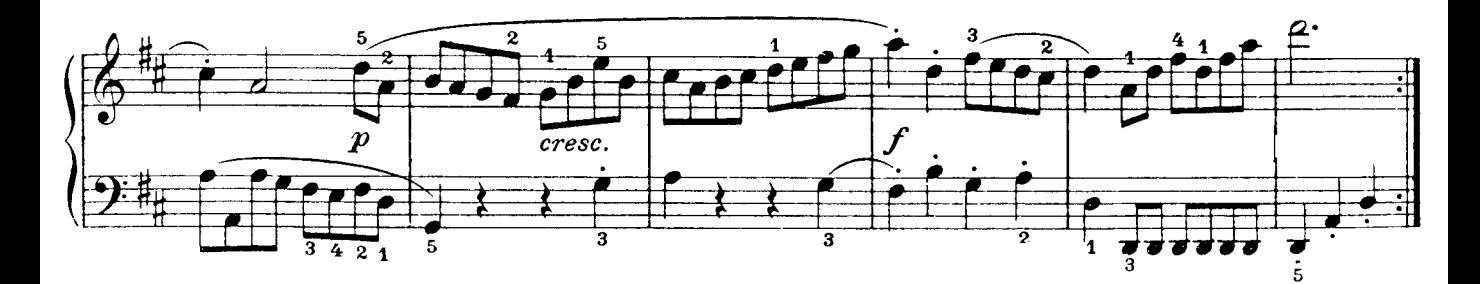

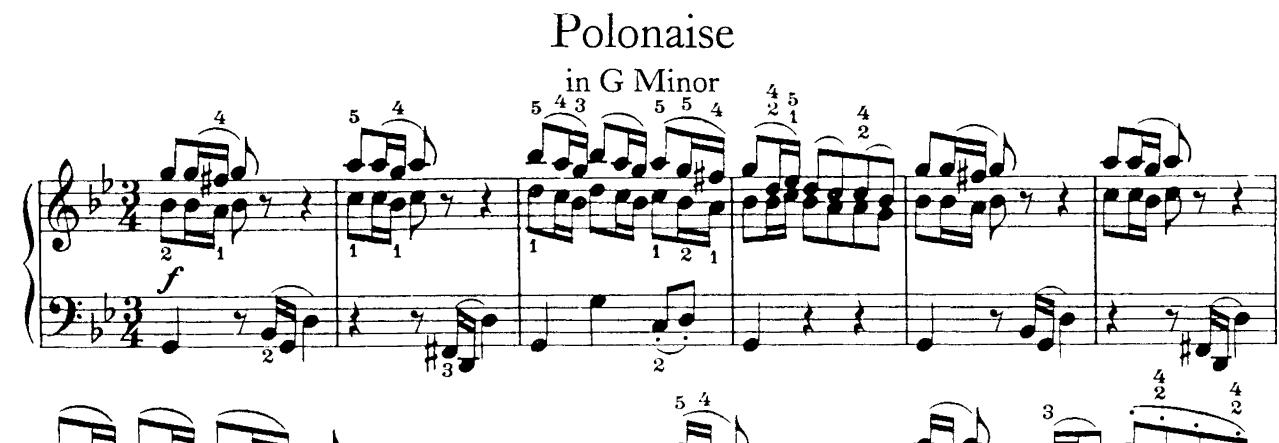

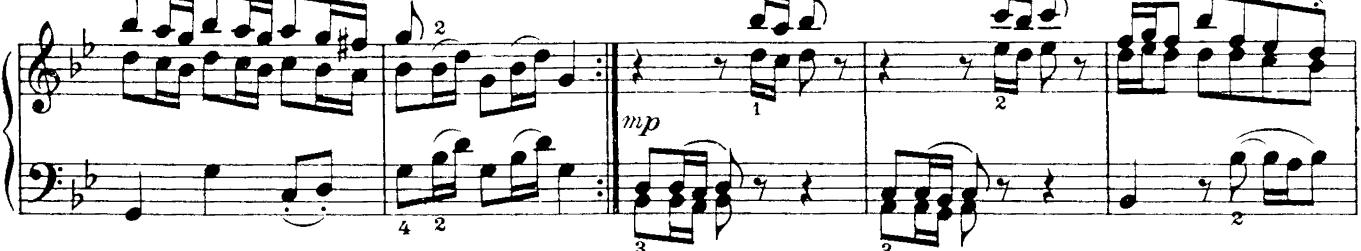

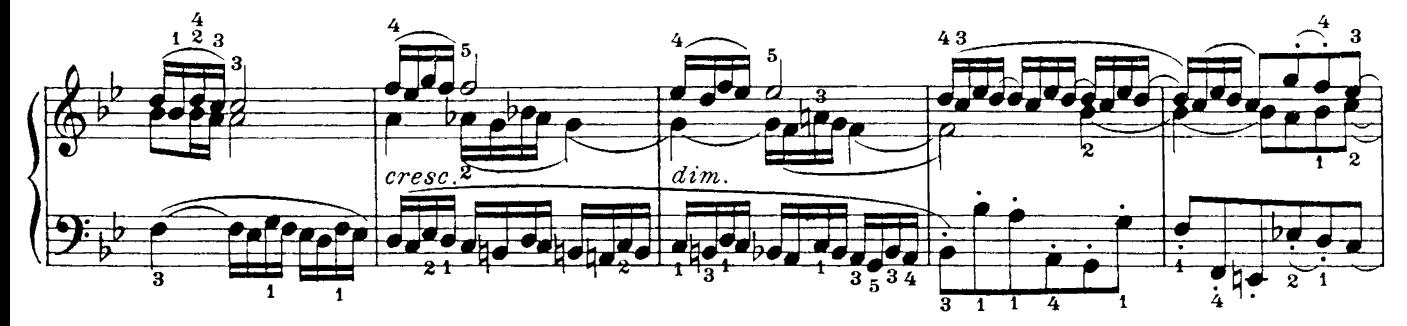

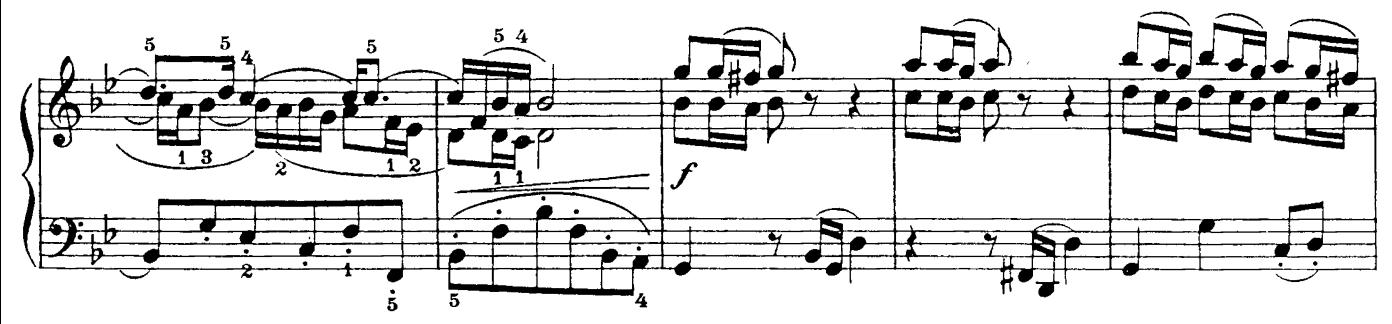

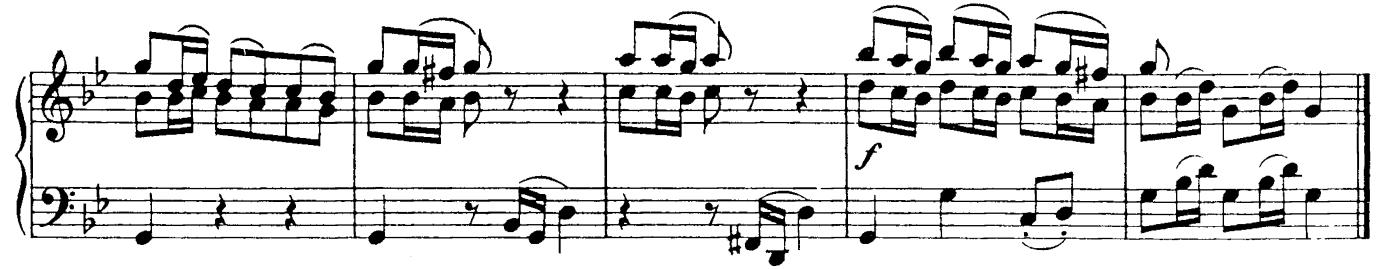

## March

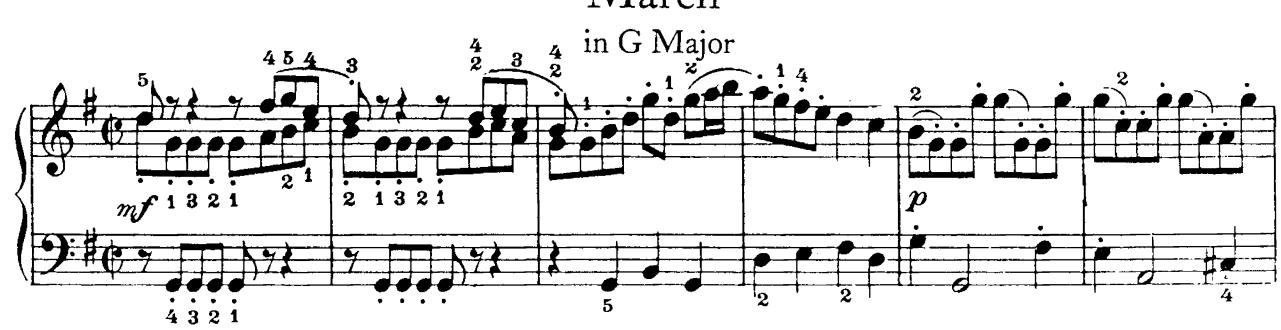

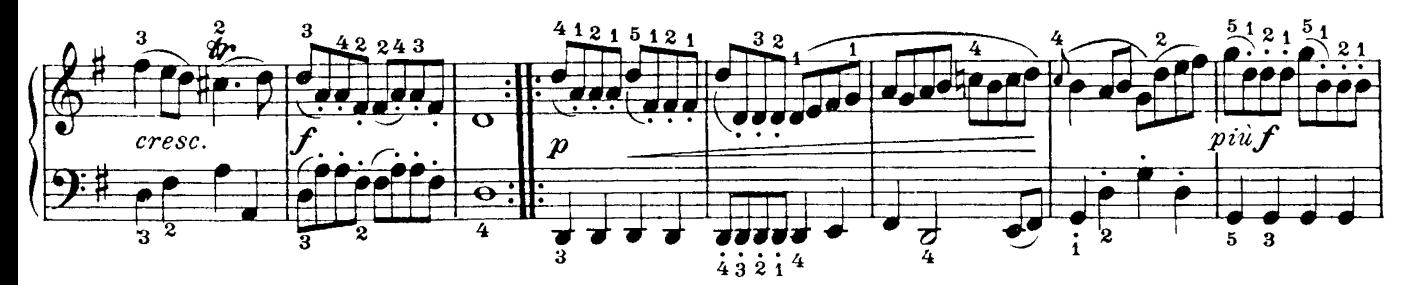

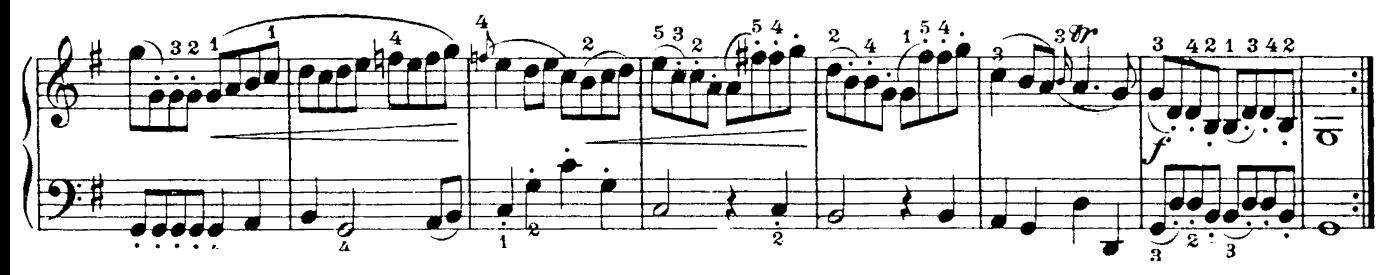

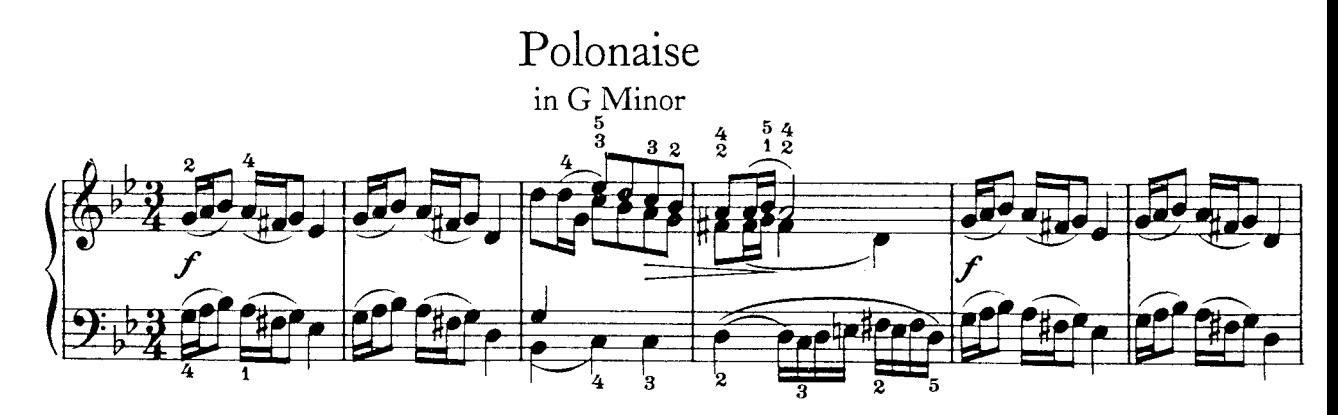

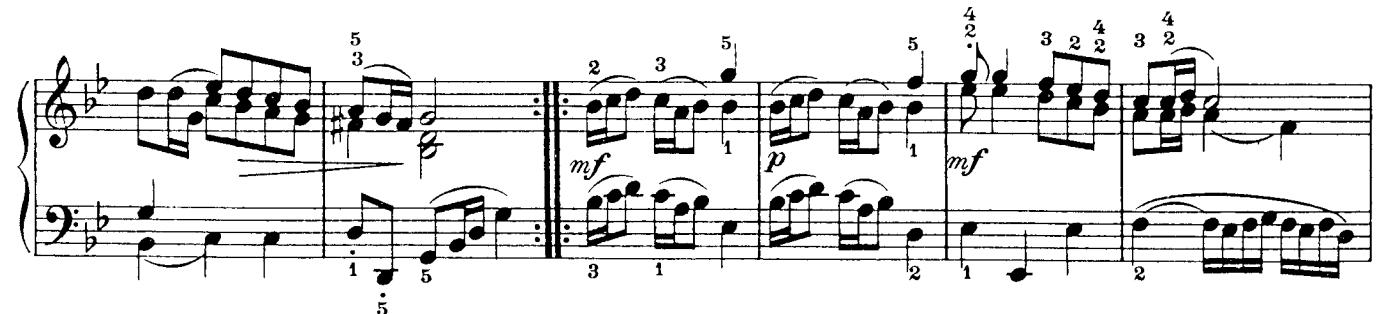

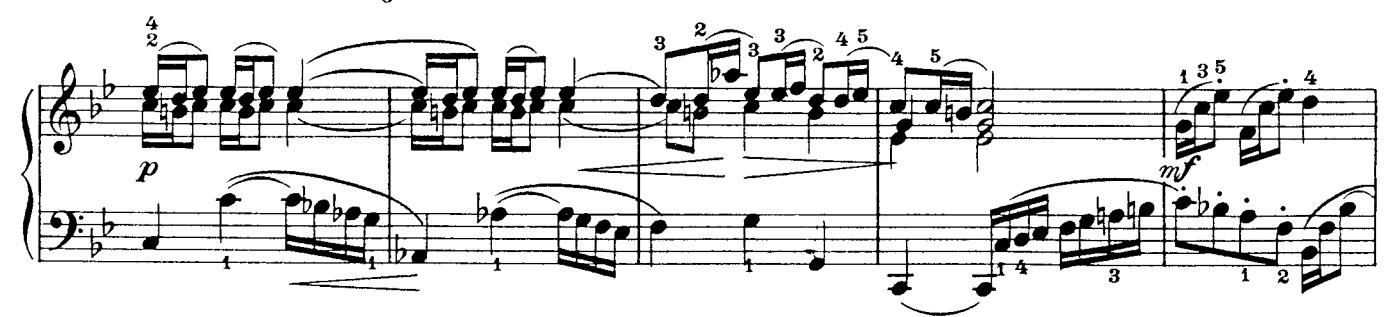

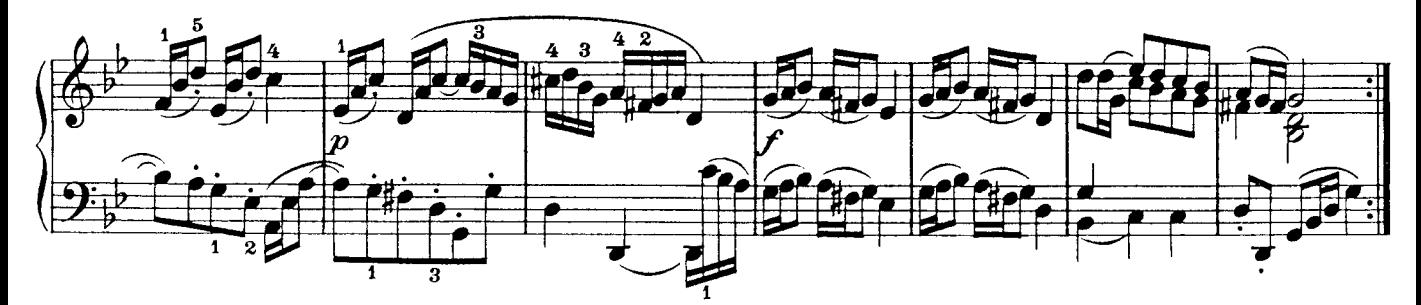

## Musette

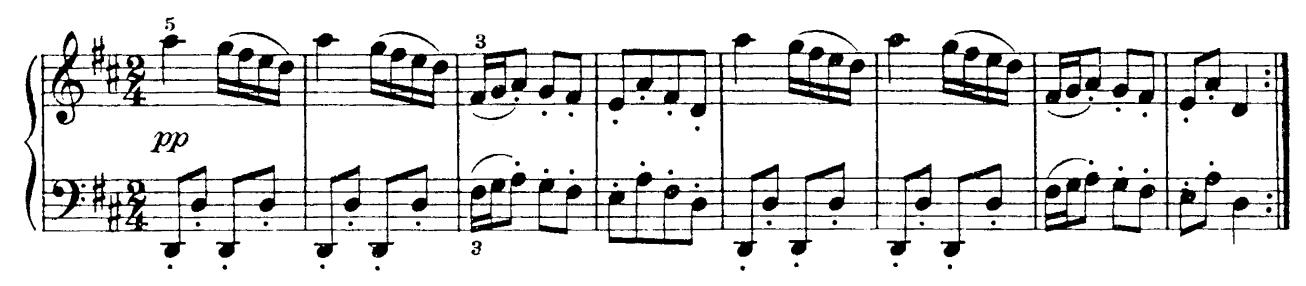

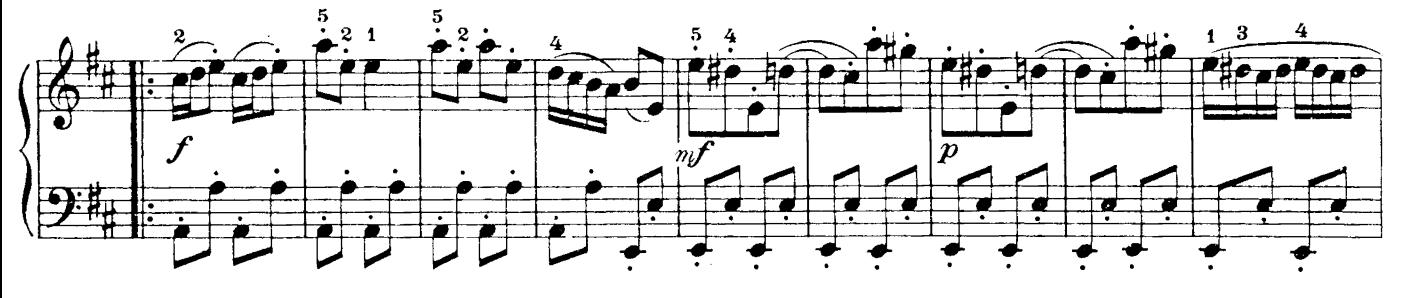

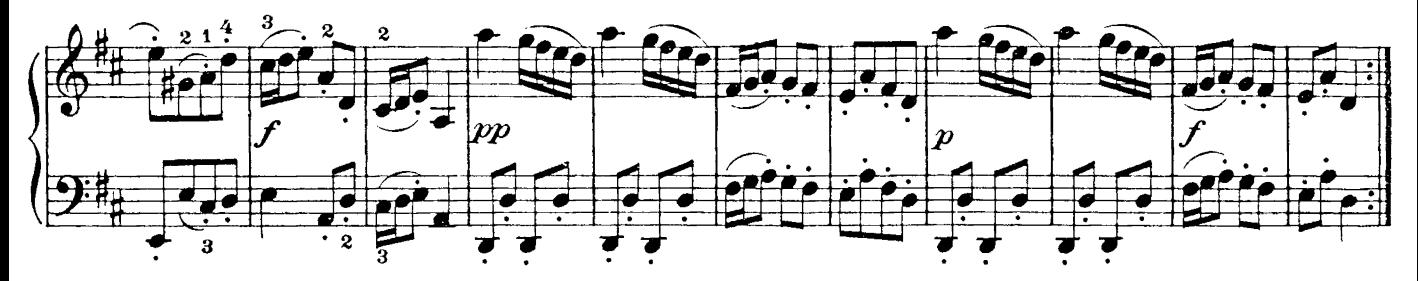

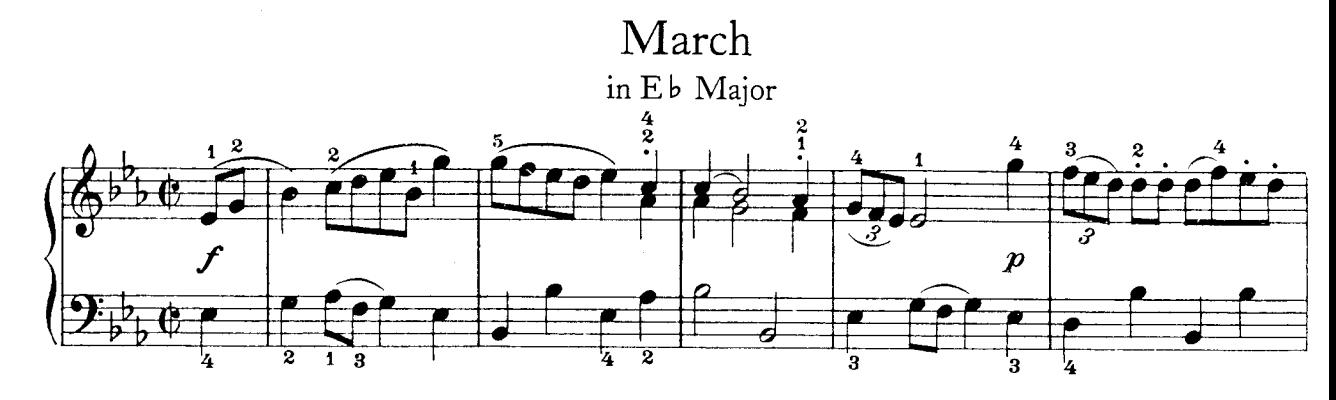

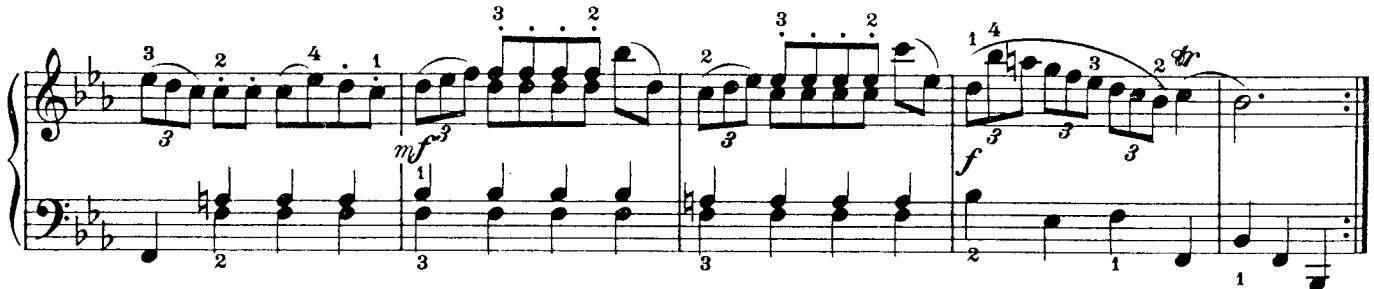

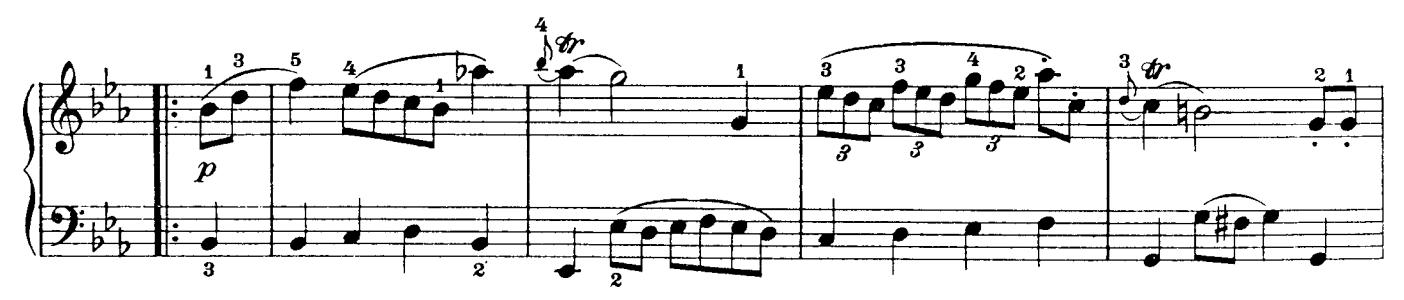

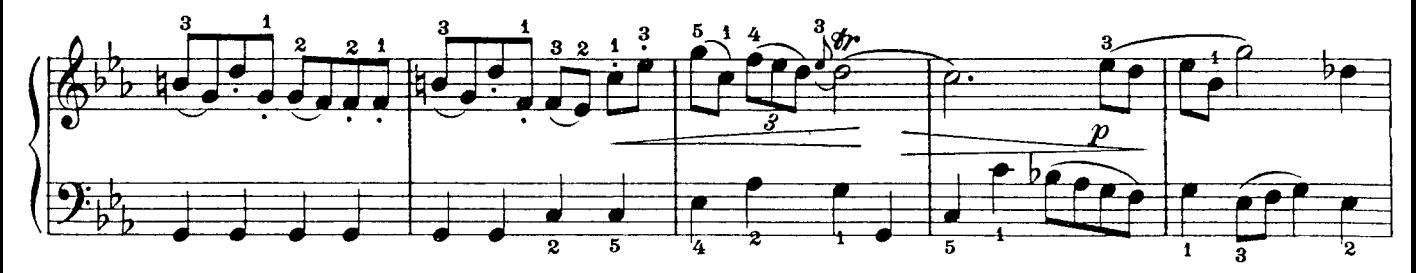

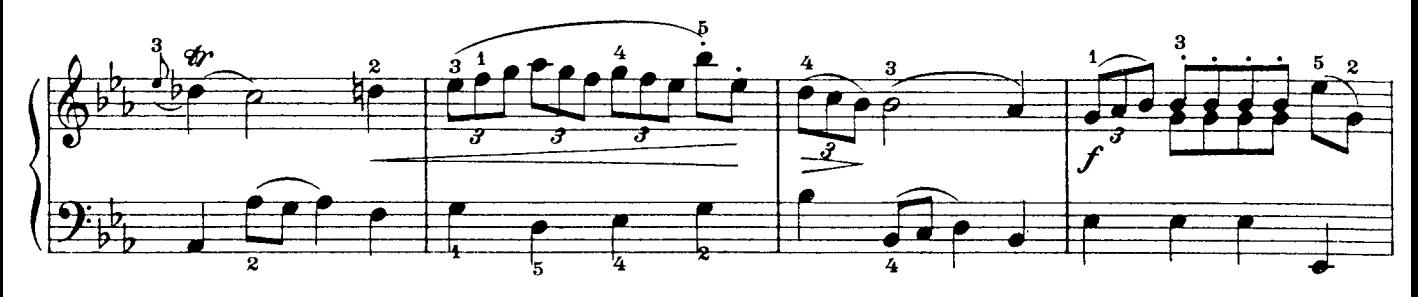

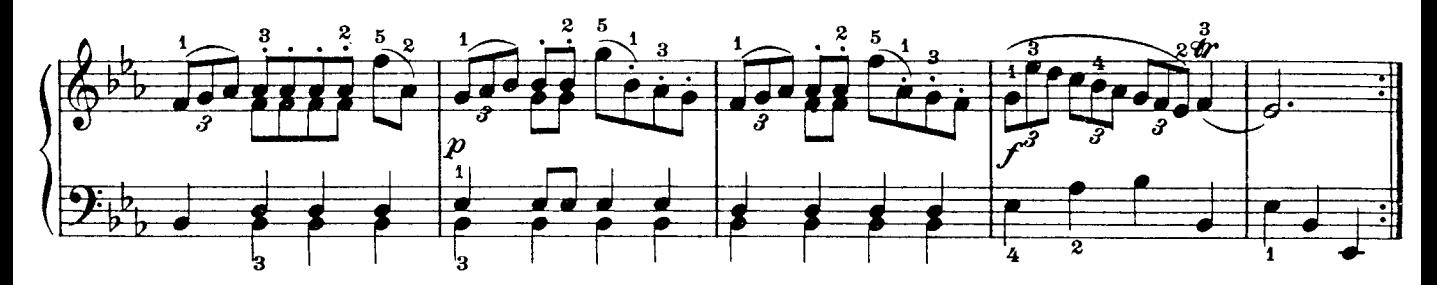

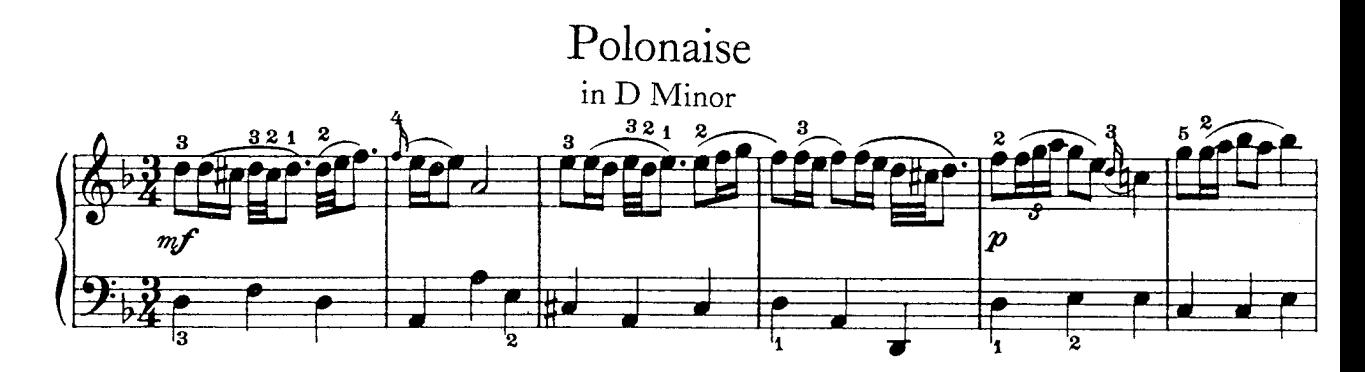

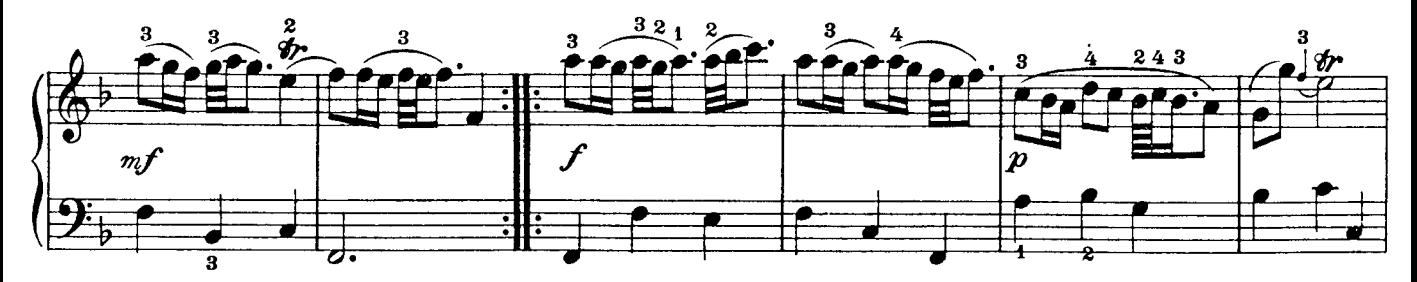

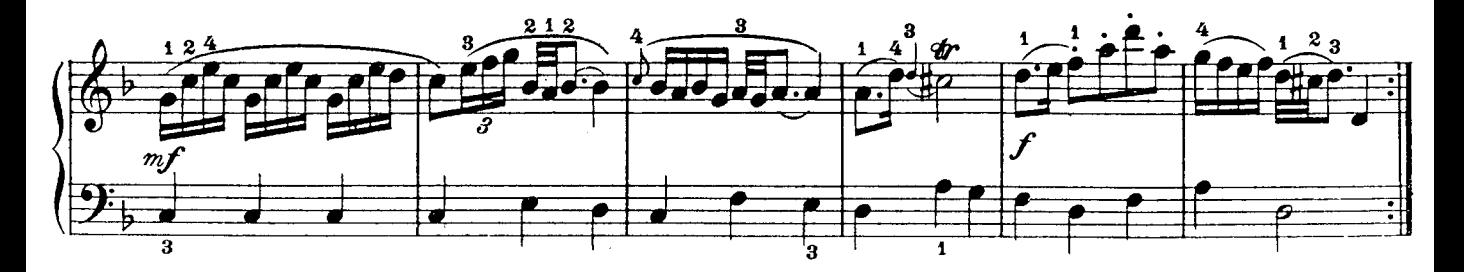

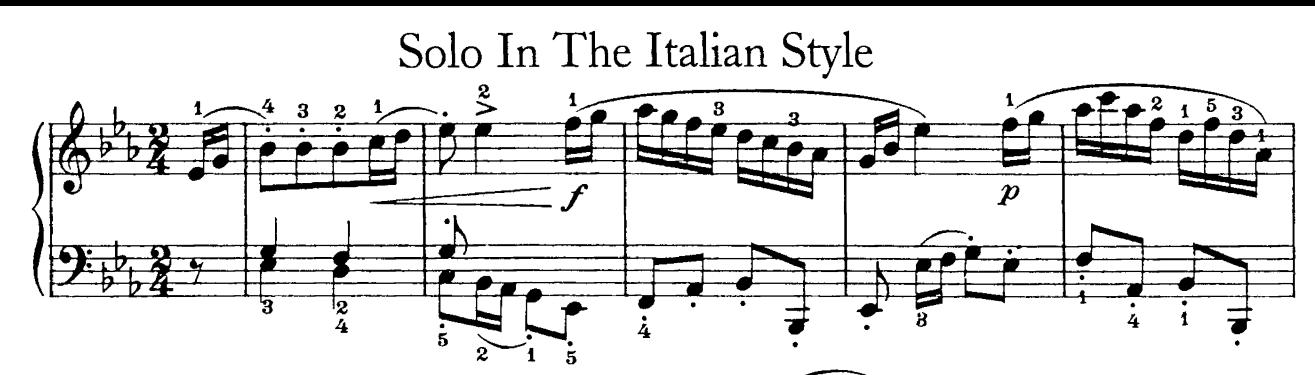

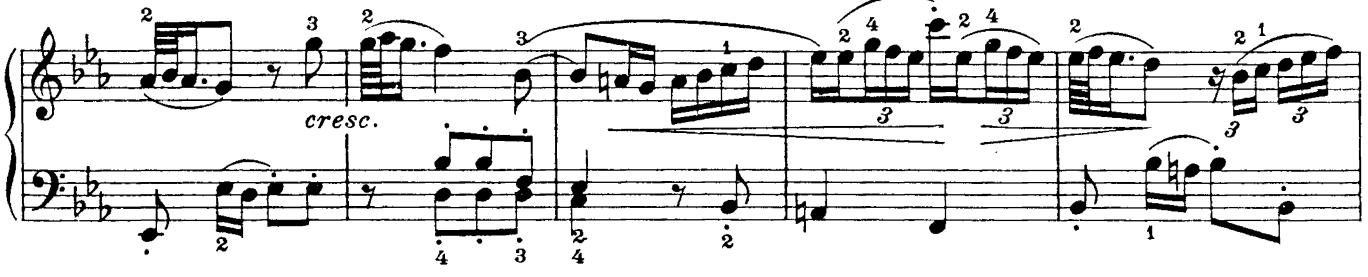

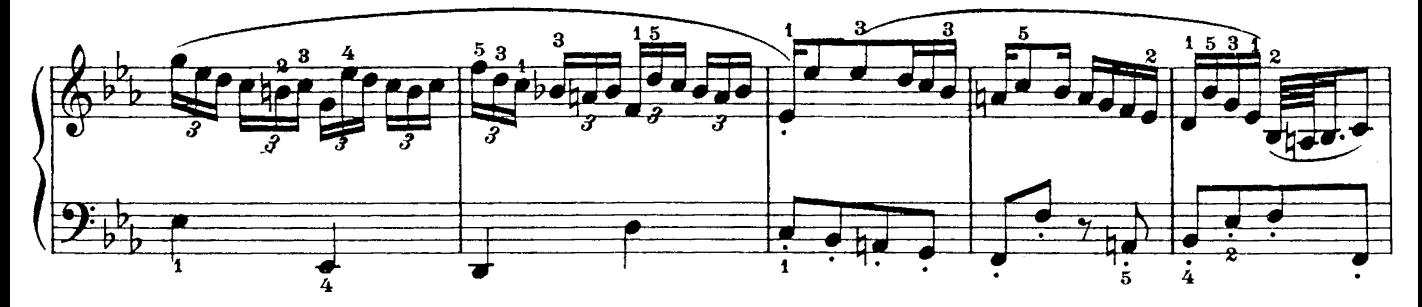

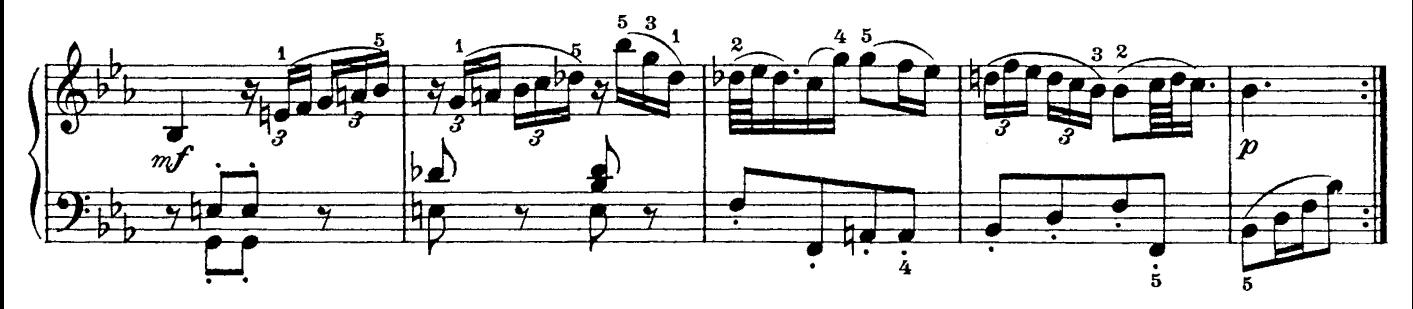

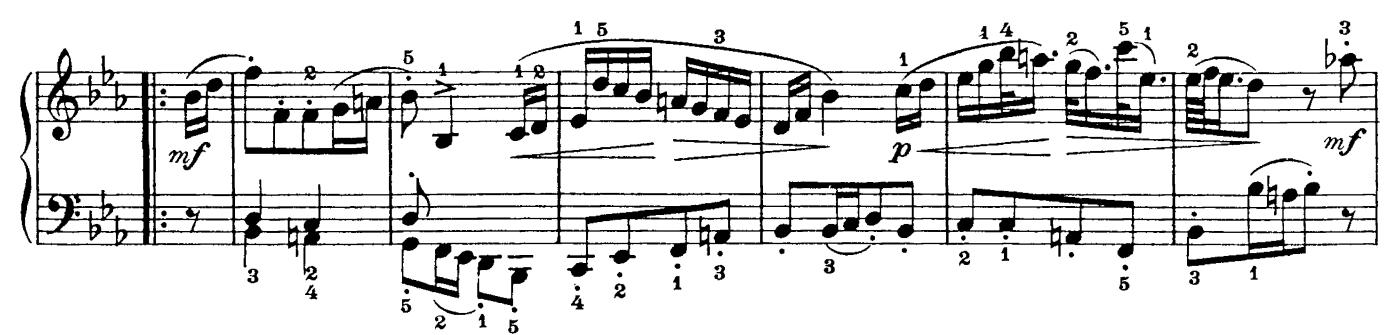

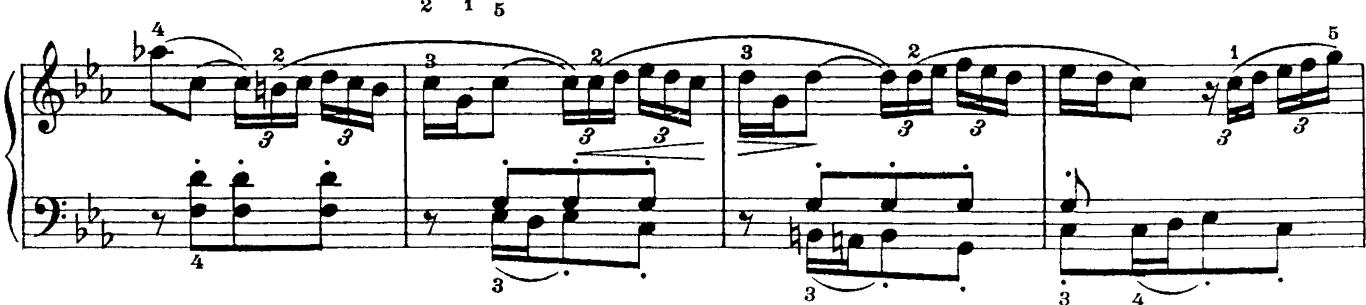

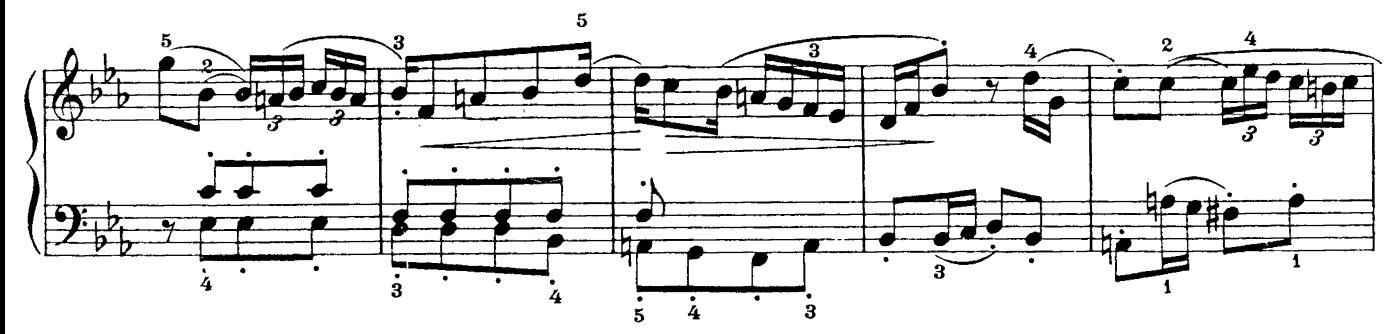

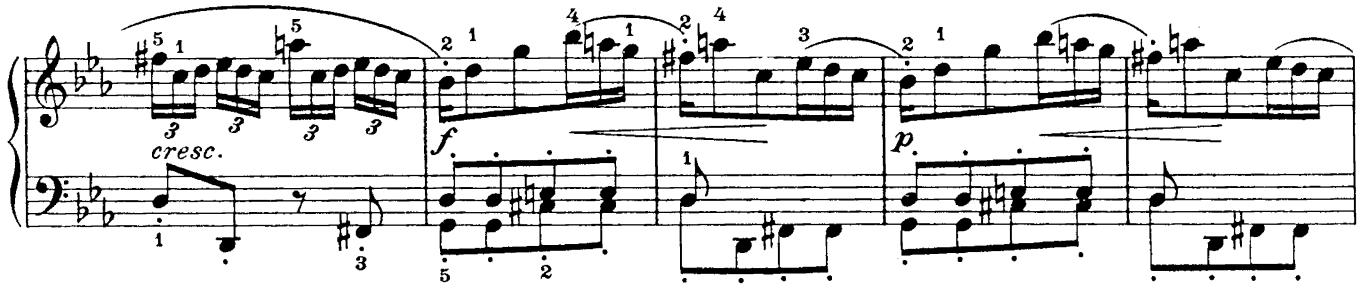

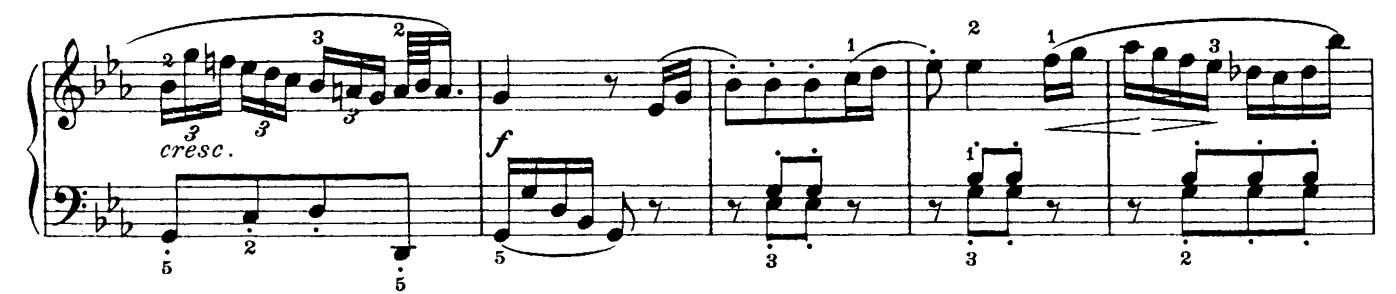

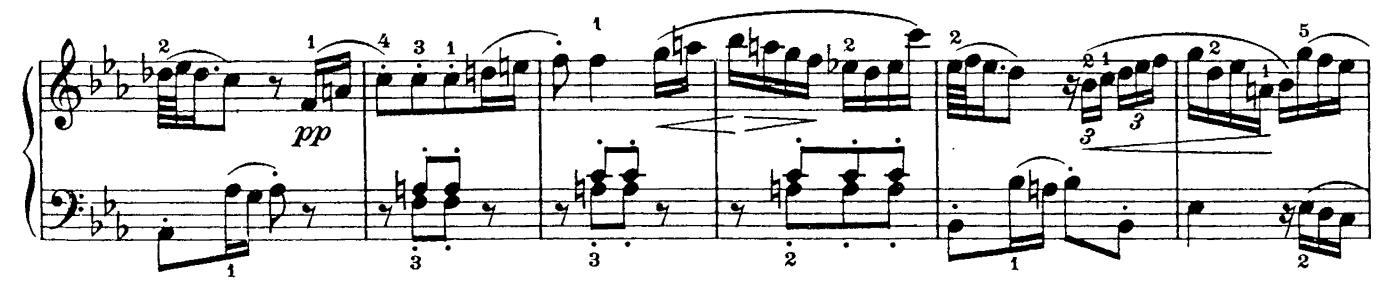

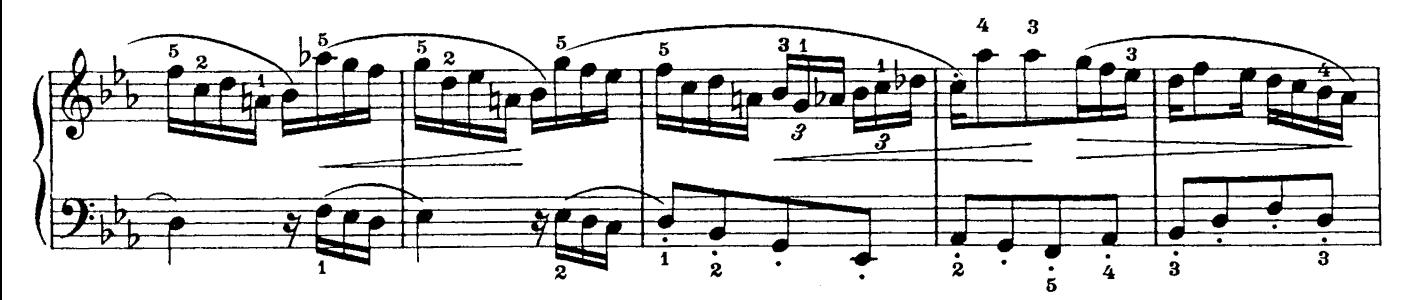

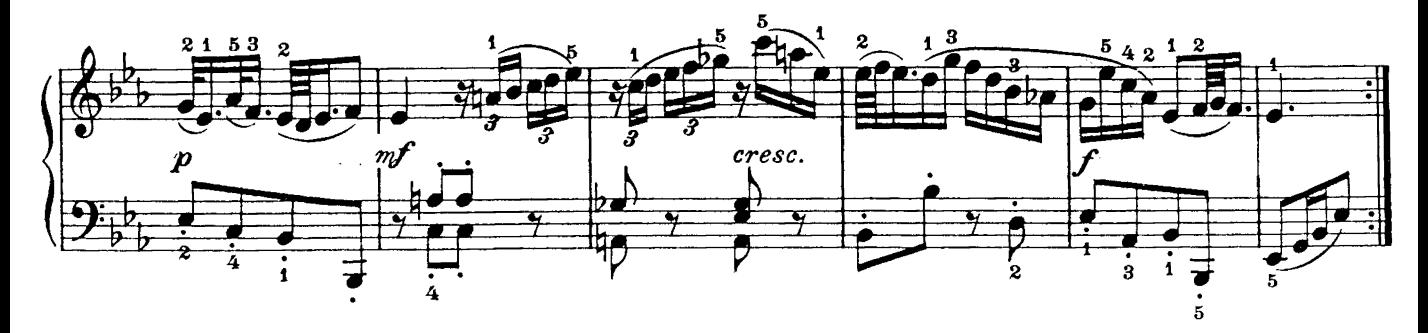

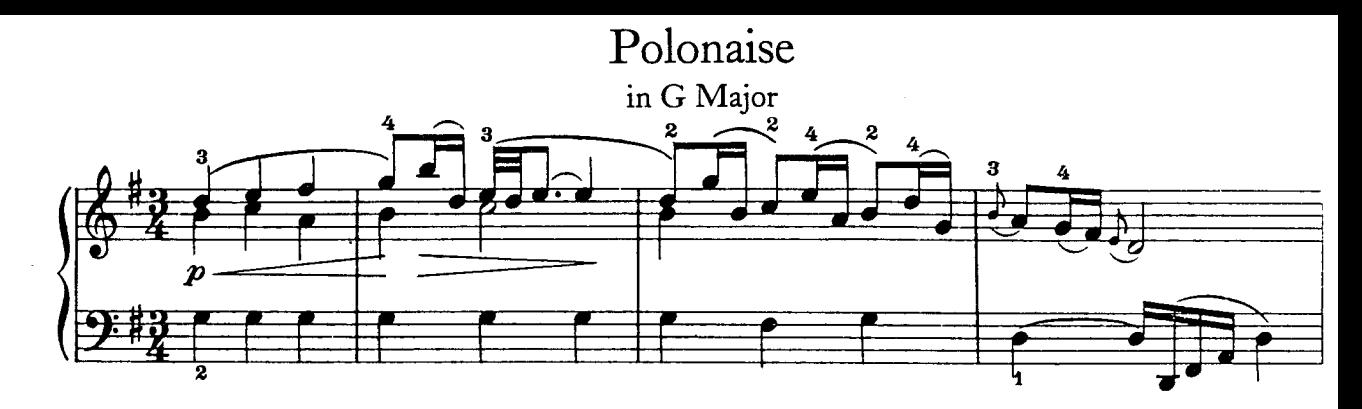

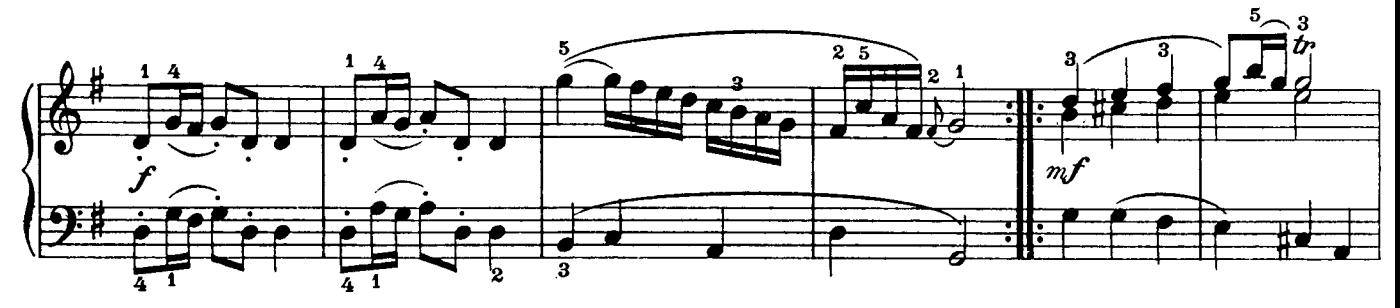

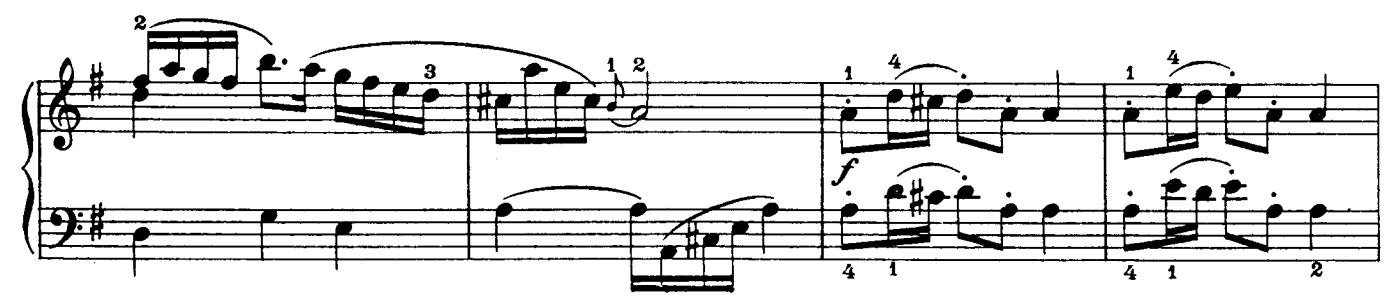

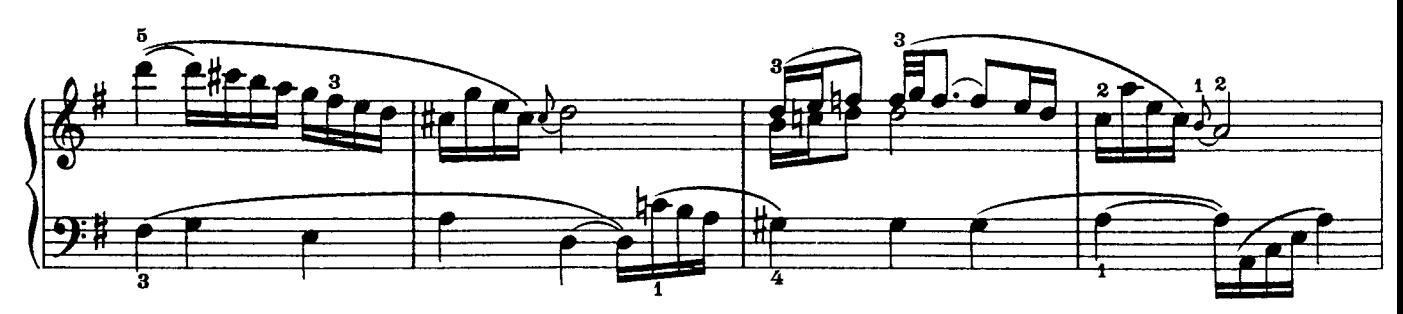

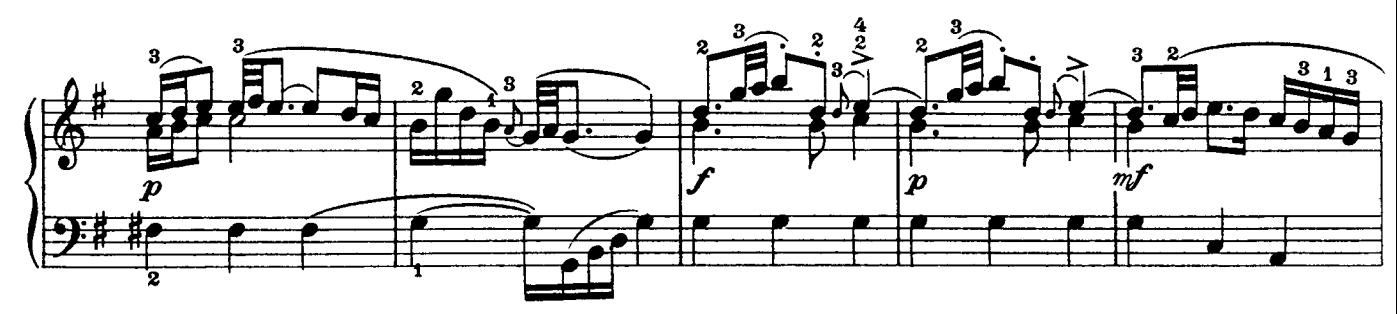

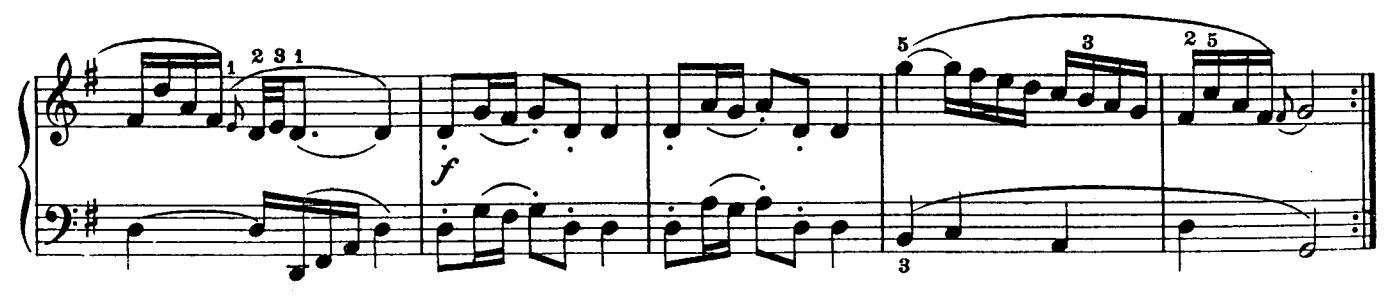

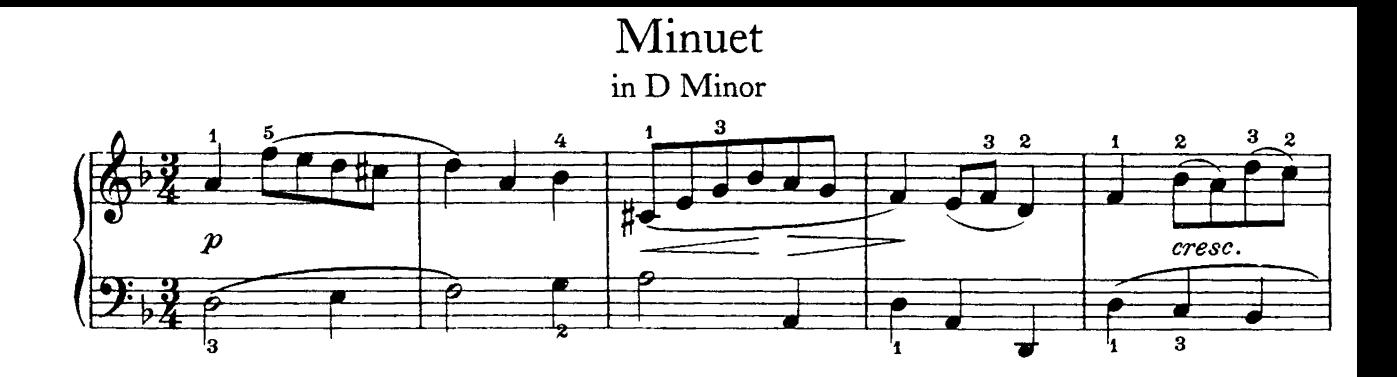

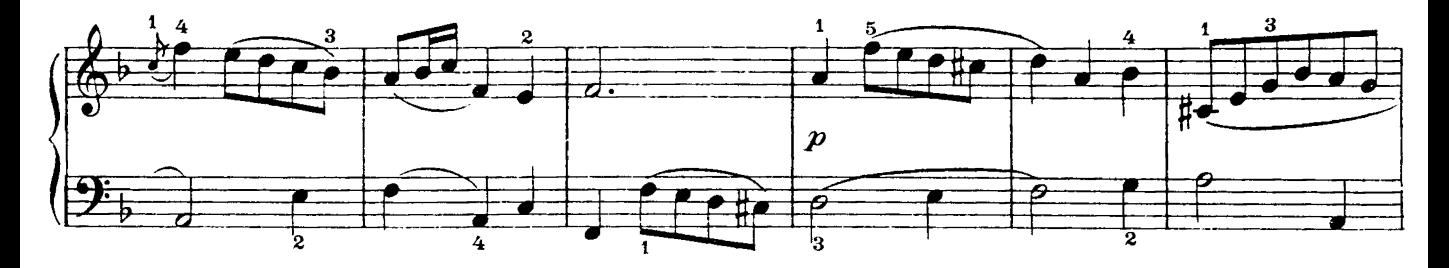

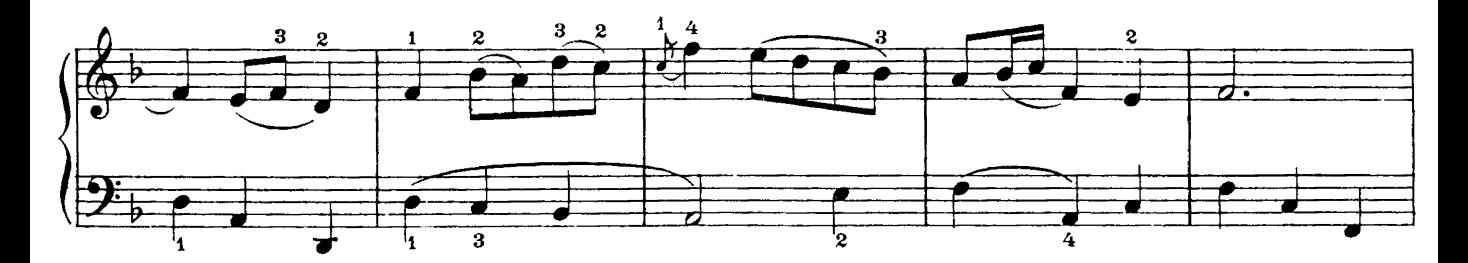

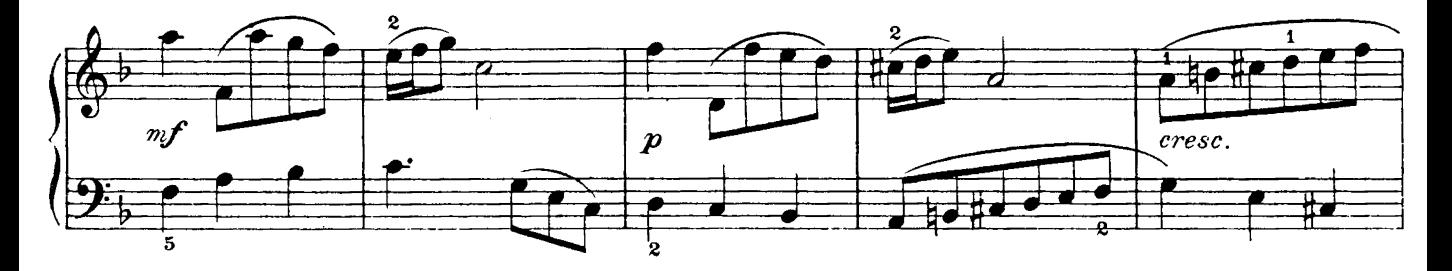

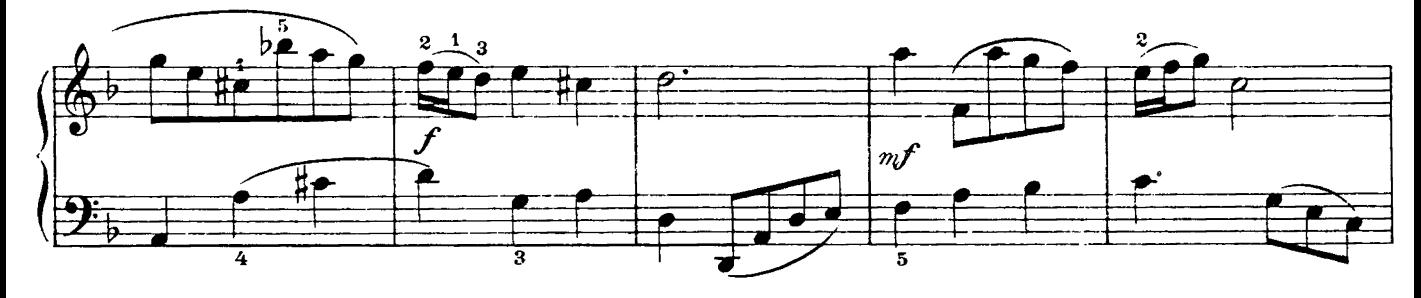

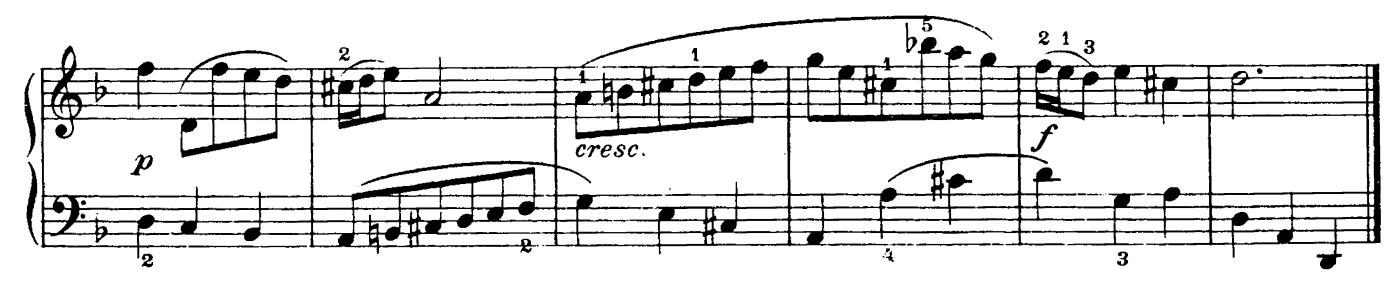